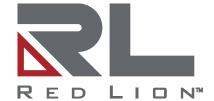

# Crimson® 3.1

Reference Guide | April 2020 LP1045 | Revision E

#### **COPYRIGHT**

©2003-2020 Red Lion Controls, Inc. All rights reserved. Red Lion, the Red Lion logo, Crimson and the Crimson logo are registered trademarks of Red Lion Controls, Inc. All other company and product names are trademarks of their respective owners.

### SOFTWARE LICENSE

Software supplied with each Red Lion® product remains the exclusive property of Red Lion. Red Lion grants with each unit a perpetual license to use this software with the express limitations that the software may not be copied or used in any other product for any purpose. It may not be reverse engineered, or used for any other purpose other than in and with the computer hardware sold by Red Lion.

Red Lion Controls, Inc. 20 Willow Springs Circle York, PA 17406

#### **CONTACT INFORMATION:**

#### **AMERICAS**

Inside US: +1 (877) 432-9908 Outside US: +1 (717) 767-6511

Hours: 8 am-6 pm Eastern Standard Time

(UTC/GMT -5 hours)

#### ASIA-PACIFIC

Shanghai, P.R. China: +86 21-6113-3688 x767

**Hours:** 9 am-6 pm China Standard Time

(UTC/GMT +8 hours)

#### **EUROPE**

Netherlands: +31 33-4723-225 France: +33 (0) 1 84 88 75 25 Germany: +49 (0) 1 89 5795-9421

UK: +44 (0) 20 3868 0909

Hours: 9 am-5 pm Central European Time

(UTC/GMT +1 hour)

Website: <a href="www.redlion.net">www.redlion.net</a>
Support: <a href="support.redlion.net">support.redlion.net</a>

# **Table of Contents**

| Preface                                       | 1  |
|-----------------------------------------------|----|
| Disclaimer                                    | 1  |
| Trademark Acknowledgments                     | 1  |
| Document History and Related Publications     | 1  |
| Additional Product Information                | 1  |
| Chapter 1 Introduction                        | 3  |
| Supported Devices                             |    |
| System Requirements                           | 3  |
| Checking for Updates                          | 3  |
| Getting Assistance                            | 3  |
| Technical Support                             |    |
| Online Forums                                 |    |
| Chapter 2 Standard Functions                  |    |
| Abs( <i>value</i> )                           |    |
| AbsR64(result, tag)                           |    |
| acos( <i>value</i> )                          |    |
| acosR64(result, tag)                          |    |
| AddR64(result, tag1, tag2)                    |    |
| AddU32 (tag1, tag2)                           | 11 |
| AlarmAccept( <i>alarm</i> )                   | 12 |
| AlarmAcceptAll()                              |    |
| AlarmAcceptEx( <i>source, method, code</i> )  |    |
| AlarmAcceptTag( <i>tag, index, event</i> )    | 15 |
| asin( <i>value</i> )                          | 16 |
| asinR64(result, tag)                          | 17 |
| AsText( <i>n</i> )                            | 18 |
| AsTextR64(data)                               | 19 |
| AsTextR64WithFormat(format, data)             | 20 |
| atan( <i>value</i> )                          | 21 |
| atan2( <i>a, b</i> )                          | 22 |
| atanR64(result, tag)                          | 23 |
| atan2R64(result, a, b)                        | 24 |
| Beep( <i>freq, period</i> )                   | 25 |
| CanGotoNext()                                 | 26 |
| CanGotoPrevious()                             | 27 |
| ClearEvents()                                 |    |
| CloseFile( <i>file</i> )                      |    |
| ColBlend( <i>data, min, max, col1, col2</i> ) |    |
| ColFlash( <i>freq, col1, col2</i> )           |    |

i

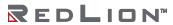

| ColGetBlue(col)                                        | 32 |
|--------------------------------------------------------|----|
| ColGetGreen(col)                                       | 33 |
| ColGetRed(col)                                         | 34 |
| ColGetRGB(r,g,b)                                       |    |
| ColPick2( <i>pick, col1, col2</i> )                    | 36 |
| ColPick4(data1, data2, col1, col2, col3, col4)         | 37 |
| ColSelFlash( <i>enable, freq, col1, col2, col3</i> )   | 38 |
| CommitAndReset()                                       | 39 |
| CompactFlashEject()                                    | 40 |
| CompactFlashStatus()                                   | 41 |
| CompU32(tag1, tag2)                                    | 42 |
| ControlDevice( <i>device</i> , <i>enable</i> )         | 43 |
| Copy( <i>dest, src, count</i> )                        | 44 |
| CopyFiles( <i>source, target, flags</i> )              | 45 |
| cos( <i>theta</i> )                                    | 46 |
| cosR64(result, tag)                                    | 47 |
| CreateDirectory( <i>name</i> )                         | 48 |
| CreateFile( <i>name</i> )                              | 49 |
| DataToText( <i>data, limit</i> )                       | 50 |
| Date( <i>y, m, d</i> )                                 | 51 |
| DecR64(result, tag)                                    | 52 |
| DecToText(data, signed, before, after, leading, group) | 53 |
| Deg2Rad( <i>theta</i> )                                | 54 |
| DeleteDirectory( <i>name</i> )                         | 55 |
| Delete File ( <i>file</i> )                            | 56 |
| DevCtrl( <i>device, function, data</i> )               | 57 |
| DisableDevice( <i>device</i> )                         | 58 |
| DispOff()                                              | 59 |
| DispOn()                                               | 60 |
| DivR64(result, tag1, tag2)                             | 61 |
| DivU32(tag1, tag2)                                     | 62 |
| DrvCtrl( <i>port, function, data</i> )                 | 63 |
| EjectDrive( <i>drive</i> )                             | 64 |
| EmptyWriteQueue ( <i>dev</i> )                         | 65 |
| EnableBatteryCheck( <i>disable</i> )                   | 66 |
| EnableDevice( <i>device</i> )                          | 67 |
| EndBatch()                                             | 68 |
| EndModal( <i>code</i> )                                | 69 |
| EnumOptionCard( <i>s</i> )                             | 70 |
| EqualR64( <i>a, b</i> )                                | 71 |
| exp( <i>value</i> )                                    | 72 |

| exp10( <i>value</i> )                         | 73  |
|-----------------------------------------------|-----|
| exp10R64( <i>result, tag</i> )                | 74  |
| expR64( <i>result, tag</i> )                  | 75  |
| FileSeek( <i>file</i> , <i>pos</i> )          | 76  |
| FileTell( <i>file</i> )                       | 77  |
| Fill( <i>element, data, count</i> )           | 78  |
| Find( <i>string, char, skip</i> )             | 79  |
| FindFileFirst( <i>dir</i> )                   | 80  |
| FindFileNext()                                | 81  |
| FindTagIndex( <i>label</i> )                  | 82  |
| Flash( <i>freq</i> )                          | 83  |
| Force( <i>dest, data</i> )                    | 84  |
| ForceCopy( <i>dest, src, count</i> )          | 85  |
| ForceSQLSync()                                | 86  |
| FormatCompactFlash()                          | 87  |
| FormatDrive( <i>drive</i> )                   | 88  |
| FtpGetFile( <i>server, loc, rem, delete</i> ) | 89  |
| FtpPutFile( <i>server, loc, rem, delete</i> ) | 90  |
| GetAlarmTag( <i>index</i> )                   | 91  |
| GetAutoCopyStatusCode()                       | 92  |
| GetAutoCopyStatusText()                       | 93  |
| GetBatch()                                    | 94  |
| GetCameraData( <i>port, camera, param</i> )   | 95  |
| GetCurrentUserName()                          | 96  |
| GetCurrentUserRealName()                      | 97  |
| GetCurrentUserRights()                        | 98  |
| GetDate ( <i>time</i> ) and Family            |     |
| GetDeviceStatus( <i>device</i> )              | 100 |
| GetDiskFreeBytes( <i>drive</i> )              | 101 |
| GetDiskFreePercent( <i>drive</i> )            | 102 |
| GetDiskSizeBytes( <i>drive</i> )              | 103 |
| GetDriveStatus( <i>drive</i> )                | 104 |
| GetFileByte( <i>file</i> )                    |     |
| GetFileData( <i>file, data, length</i> )      | 106 |
| GetFormattedTag( <i>index</i> )               | 107 |
| GetInterfaceStatus( <i>port</i> )             | 108 |
| GetIntTag( <i>index</i> )                     | 109 |
| GetLanguage()                                 | 110 |
| GetLastEventText( <i>all</i> )                | 111 |
| GetLastEventTime( <i>all</i> )                |     |
| GetLastEventType( <i>all</i> )                | 113 |

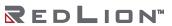

| GetLastSQLSyncStatus()              | 114 |
|-------------------------------------|-----|
| GetLastSQLSyncTime(Request)         | 115 |
| GetModelName(code)                  | 116 |
| GetMonthDays( <i>y</i> , <i>m</i> ) | 117 |
| GetNetGate(port)                    | 118 |
| GetNetId( <i>port</i> )             | 119 |
| GetNetlp( <i>port</i> )             | 120 |
| GetNetMask(port)                    | 121 |
| GetNow()                            | 122 |
| GetNowDate()                        | 123 |
| GetNowTime()                        | 124 |
| GetPortConfig(port, param)          | 125 |
| GetRealTag(index)                   | 126 |
| GetQueryStatus( <i>Query</i> )      | 127 |
| GetQueryTime(Query)                 | 128 |
| GetRestartCode(n)                   | 129 |
| GetRestartInfo(n)                   | 130 |
| GetRestartText( <i>n</i> )          | 131 |
| GetRestartTime(n)                   | 132 |
| GetSQLConnectionStatus()            | 133 |
| GetStringTag(index)                 | 134 |
| GetTagLabel(index)                  | 135 |
| GetUpDownData(data, limit)          | 136 |
| GetUpDownStep(data, limit)          | 137 |
| GetVersionInfo(code)                | 138 |
| GetWebParamHex(param)               | 139 |
| GetWebParamInt(param)               | 140 |
| GetWebParamString(param)            | 141 |
| GotoNext()                          | 142 |
| GotoPage(name)                      | 143 |
| GotoPrevious()                      | 144 |
| GreaterEqR64( <i>a, b</i> )         | 145 |
| GreaterR64( <i>a</i> , <i>b</i> )   | 146 |
| HasAccess ( <i>rights</i> )         | 147 |
| HasAllAccess(rights)                | 148 |
| HideAllPopups()                     | 149 |
| HidePopup()                         | 150 |
| IncR64(result, tag)                 | 151 |
| IntToR64(result, n)                 |     |
| IntToText(data, radix, count)       | 153 |
| IsBatchNameValid( <i>name</i> )     | 154 |

| IsBatteryLow()                             | 155             |
|--------------------------------------------|-----------------|
| IsDeviceOnline(device)                     | 15 <del>€</del> |
| IsLoggingActive()                          | 157             |
| IsPortRemote(port)                         | 158             |
| IsSQLSyncRunning()                         | 159             |
| IsWriteQueueEmpty(dev)                     | 160             |
| KillDirectory(name)                        | 161             |
| Left(string, count)                        | 162             |
| Len(string)                                | 163             |
| LessEqR64( <i>a, b</i> )                   | 164             |
| LessR64(a, b)                              | 165             |
| LoadCameraSetup(port, camera, index, file) | 166             |
| LoadSecurityDatabase( <i>mode, file</i> )  | 167             |
| Log(value)                                 | 168             |
| Log <sub>10</sub> (value)                  | 169             |
| Log10R64(result, tag)                      | 170             |
| LogBatchComment(set, text)                 | 171             |
| LogBatchHeader(set, text)                  | 172             |
| LogComment(log, text)                      | 173             |
| LogHeader(log, text)                       | 174             |
| logR64( <i>result, tag</i> )               | 175             |
| LogSave()                                  | 176             |
| MakeFloat(value)                           | 177             |
| MakeInt(value)                             | 178             |
| Max( <i>a</i> , <i>b</i> )                 | 179             |
| MaxR64(result, tag1, tag2)                 | 180             |
| MaxU32( <i>tag1</i> , <i>tag2</i> )        |                 |
| Mean(element, count)                       | 182             |
| Mid(string, pos, count)                    |                 |
| Min( <i>a</i> , <i>b</i> )                 |                 |
| MinR64(result, tag1, tag2)                 | 185             |
| MinU32( <i>tag1</i> , <i>tag2</i> )        |                 |
| MinusR64( <i>result, tag</i> )             |                 |
| ModU32( <i>tag1</i> , <i>tag2</i> )        |                 |
| MountCompactFlash(enable)                  | 189             |
| MoveFiles(source, target, flags)           | 190             |
| MulDiv( <i>a</i> , <i>b</i> , <i>c</i> )   |                 |
| MulR64(result, tag1, tag2)                 |                 |
| MulU32( <i>tag1</i> , <i>tag2</i> )        |                 |
| MuteSiren()                                |                 |
| NetworkPing(address, timeout)              | 195             |

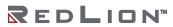

| NewBatch(name)                                    | 196 |
|---------------------------------------------------|-----|
| Nop()                                             | 197 |
| NotEqualR64( <i>a</i> , <i>b</i> )                | 198 |
| OpenFile(name, mode)                              | 199 |
| Pi()                                              | 200 |
| PlayRTTTL(tune)                                   | 201 |
| PopDev(element, count)                            | 202 |
| PortClose(port)                                   | 203 |
| PortGetCTS(port)                                  | 204 |
| PortInput(port, start, end, timeout, length)      | 205 |
| PortPrint(port, string)                           | 206 |
| PortPrintEx(port, string)                         | 207 |
| PortRead(port, period)                            | 208 |
| PortSendData(port, data, count)                   | 209 |
| PortSetRTS(port, state)                           | 210 |
| PortWrite(port, data)                             | 211 |
| PostKey(code, transition)                         | 212 |
| Power(value, power)                               | 213 |
| PowR64(result, value, power)                      | 214 |
| PrintScreenToFile(path, name, res)                | 215 |
| PutFileByte(file, data)                           | 216 |
| PutFileData(file, data, length)                   | 217 |
| R64ToInt(x)                                       | 218 |
| R64ToReal(x)                                      | 219 |
| Rad2Deg(theta)                                    | 220 |
| Random(range)                                     | 221 |
| ReadData(data, count)                             | 222 |
| ReadFile(file, chars)                             | 223 |
| ReadFileLine(file)                                | 224 |
| RealToR64( <i>result</i> , <i>n</i> )             | 225 |
| RenameFile(handle, name)                          | 226 |
| ResolveDNS(name)                                  | 227 |
| Right(string, count)                              | 228 |
| RShU32(tag1, tag2)                                | 229 |
| RunAllQueries()                                   | 230 |
| RunQuery(query)                                   |     |
| RxCAN(port, data, id)                             | 232 |
| RxCANInit(port, id, dlc)                          | 233 |
| SaveCameraSetup(port, camera, index, file)        |     |
| SaveConfigFile( <i>file</i> )                     |     |
| SaveSecurityDatabase( <i>mode</i> , <i>file</i> ) | 236 |

| Scale( <i>data</i> , <i>r</i> <sub>1</sub> , <i>r</i> <sub>2</sub> , <i>e</i> <sub>1</sub> , <i>e</i> <sub>2</sub> ) | 237 |
|----------------------------------------------------------------------------------------------------|-----|
| SendFile( <i>rcpt</i> , <i>file</i> )                                                                                |     |
| SendFileEx(rcpt, file, subject, flag)                                                                                | 239 |
| SendMail(rcpt, subject, body)                                                                                        | 240 |
| Set(tag, value)                                                                                                    |     |
| SetIconLed(id, state)                                                                                                | 242 |
| SetIntTag(index, value)                                                                                              | 243 |
| SetLanguage(code)                                                                                                    | 244 |
| SetNow(time)                                                                                                    | 245 |
| SetRealTag(index, value)                                                                                             | 246 |
| SetStringTag(index, data)                                                                                            | 247 |
| Sgn( <i>value</i> )                                                                                                  | 248 |
| ShowMenu(name)                                                                                                    | 249 |
| ShowModal(name)                                                                                                    | 250 |
| ShowNested(name)                                                                                                    | 251 |
| ShowPopup(name)                                                                                                    | 252 |
| sin( <i>theta</i> )                                                                                                  | 253 |
| sinR64( <i>result, tag</i> )                                                                                         | 254 |
| SirenOn()                                                                                                    | 255 |
| Sleep(period)                                                                                                    | 256 |
| Sqrt(value)                                                                                                    | 257 |
| SqrtR64(result, tag)                                                                                                 | 258 |
| StdDev(element, count)                                                                                               | 259 |
| StopSystem()                                                                                                    | 260 |
| Strip(text, target)                                                                                                  | 261 |
| SubR64(result, tag1, tag2)                                                                                           | 262 |
| SubU32(tag1, tag2)                                                                                                   |     |
| Sum(element, count)                                                                                                  | 264 |
| tan(theta)                                                                                                    | 265 |
| tanR64(result, tag)                                                                                                  | 266 |
| TestAccess(rights, prompt)                                                                                           | 267 |
| TextToAddr( <i>addr</i> )                                                                                            |     |
| TextToFloat(string)                                                                                                  | 269 |
| TextToInt(string, radix)                                                                                             | 270 |
| TextToR64(input, output)                                                                                             | 271 |
| Time( <i>h</i> , <i>m</i> , <i>s</i> )                                                                               | 272 |
| TxCAN(port, data, id)                                                                                                | 273 |
| TxCANInit(port, id, dlc)                                                                                             |     |
| UseCameraSetup(port, camera, index)                                                                                  | 275 |
| UserLogOff()                                                                                                    |     |
| UserLogOn()                                                                                                    | 277 |

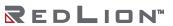

| WaitData(data, count, time)        | 278 |
|------------------------------------|-----|
| WriteAll()                         | 279 |
| WriteFile( <i>file, text</i> )     | 280 |
| WriteFileLine( <i>file, text</i> ) | 281 |
| Chapter 3 System Variables         |     |
| ActiveAlarms                       | 284 |
| CommsError                         | 285 |
| DispBrightness                     | 286 |
| DispContrast                       | 287 |
| DispCount                          | 288 |
| DispUpdates                        | 289 |
| IconBrightness                     | 290 |
| IsPressed                          | 291 |
| IsSirenOn                          | 292 |
| Pi                                 | 293 |
| TimeNow                            | 294 |
| TimeZone                           | 295 |
| TimeZoneMins                       | 296 |
| Unaccepted Alarms                  | 297 |
| UnacceptedAndAutoAlarms            |     |
| UseDST                             |     |
|                                    |     |

# **Preface**

### Disclaimer

While every effort has been made to ensure that this document is complete and accurate at the time of release, the information that it contains is subject to change. Red Lion Controls, Inc. is not responsible for any additions to or alterations of the original document. Industrial networks vary widely in their configurations, topologies, and traffic conditions. This document is intended as a general guide only. It has not been tested for all possible applications, and it may not be complete or accurate for some situations.

This guide is intended to be used by personnel responsible for configuring and commissioning Crimson devices for use in visualization, monitoring and control applications. Users of this document are urged to heed warnings and cautions used throughout the document.

### **Trademark Acknowledgments**

Red Lion Controls, Inc. acknowledges and recognizes ownership of the following trademarked terms used in this document.

- EtherNet/IP™and CIP™ are trademarks of ODVA.
- Microsoft<sup>®</sup>, Windows<sup>®</sup>, Windows NT<sup>®</sup>, and Windows Vista<sup>™</sup> are either registered trademarks or trademarks of Microsoft Corporation in the United States and/or other countries.

All other company and product names are trademarks of their respective owners.

### **Document History and Related Publications**

The hard copy and electronic media versions of this document are revised only at major releases and therefore, may not always contain the latest product information. Documentation Notes and/or Product Bulletins will be provided as needed between major releases to describe any new information or document changes.

The latest online version of this document can be accessed through the Red Lion website at https://www.redlion.net/red-lion-software/crimson/crimson-31.

#### Additional Product Information

Additional product information can be obtained by contacting your local sales representative or Red Lion through the contact numbers and/or support e-mail address listed on the inside of the front cover.

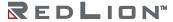

# **Chapter 1 Introduction**

Crimson® 3.1 is the latest version of Red Lion's widely-acclaimed Crimson device configuration software. This Reference Guide augments the Crimson 3.1 Software Guide by detailing the Standard Functions and System Variables available within Crimson 3.1. These features help Crimson 3.1 users design powerful and attractive Crimson device solutions more easily and efficiently.

### **Supported Devices**

Crimson 3.1 supports only those Red Lion products that have the memory capacity and processor performance necessary to implement the additional features that the software provides. This means that while the Graphite family of Human Machine Interfaces (HMIs) and controllers can be configured with Crimson 3.1, the G3 HMI and G3 Kadet families are **not** supported. It is our expectation that you will migrate your G3 HMI and Kadet applications to the new CR3000 and CR1000 series, respectively. Additionally, the currently available versions of our Data Station Plus, Modular Controller, and

Additionally, the currently available versions of our Data Station Plus, Modular Controller, and ProducTVity Station products are likewise **not** supported by Crimson 3.1; use Crimson 3.0 to configure these devices until updated versions become available.

### System Requirements

Crimson 3.1 is designed to run on any version of Microsoft Windows, from Windows 7 onwards. Memory requirements are modest and any system that meets the minimum system requirements for its operating system will be able to run Crimson 3.1. About 600MB of free disk space will be needed for installation, and you should ideally have a display with sufficient resolution to allow the editing of display pages without having to scroll.

### **Checking for Updates**

If you have an Internet connection, you can use the Check for Update command in the Help menu to scan Red Lion's website for a new version of Crimson 3.1. If a later version than the one you are using is found, Crimson will ask if it should download the upgrade and update your software automatically. You may also manually download the upgrade from the Red Lion website by visiting the Downloads page within the Support section.

### **Getting Assistance**

If you experience a problem or need assistance, the following resources are available.

### **Technical Support**

Technical assistance is available on the web at: support.redlion.net

You may also call:

Inside US: +1 (877) 432-9908 Outside US: +1 (717) 767-6511

#### Online Forums

A number of online forums exist to support users of PLCs and HMIs. Red Lion recommends the Q&A forum at <a href="http://www.plctalk.net/qanda/">http://www.plctalk.net/qanda/</a>. The discussion board is populated by many experts who are willing to help, and Red Lion's own technical support staff monitors this forum for questions relating to our products.

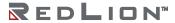

# **Chapter 2 Standard Functions**

This chapter describes the standard functions that are provided in Crimson 3.1. These functions can be invoked within programs, actions, or expressions, as described in the Crimson 3.1 Software Guide. Functions that are marked as *active* may not be used in expressions that are not allowed to change values, such as in the controlling expression of a display primitive. Functions that are marked as *passive* may be used in any context.

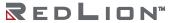

Reference Guide 5

# Abs(value)

| ARGUMENT | TYPE        | DESCRIPTION                |
|----------|-------------|----------------------------|
| value    | int / float | The value to be processed. |

### Description

Returns the absolute value of the argument. In other words, if value is a positive value, that value will be returned; if value is a negative value, a value of the same magnitude but with the opposite sign will be returned.

### Function Type

This function is passive.

### Return Type

int or float, depending on the type of the value argument.

### Example

Error = abs(PV - SP)

### AbsR64(result, tag)

| ARGUMENT | TYPE | DESCRIPTION                                      |
|----------|------|--------------------------------------------------|
| result   | int  | The result                                       |
| tag      | int  | The tag for which to compute the absolute value. |

### Description

Calculates the absolute value of *tag* using 64-bit (double precision) floating point math and stores the result in *result*. The input operand *tag* should be obtained from one of the 64-bit conversion functions provided or from a driver that can read double precision values. All arguments to this function must be integer arrays with lengths of 2. An in-depth example is provided in the entry for AddR64.

7

### Function Type

This function is active.

Return Type
void

Example
AbsR64 (result[0], tag[0])

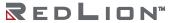

# acos(value)

| ARGUMENT | TYPE  | DESCRIPTION                |
|----------|-------|----------------------------|
| value    | float | The value to be processed. |

### Description

Returns the angle theta in radians such that cos (theta) is equal to value.

### Function Type

This function is passive.

Return Type

float

Example

theta = acos(1.0)

### acosR64(result, tag)

| ARGUMENT | TYPE | DESCRIPTION                |
|----------|------|----------------------------|
| result   | int  | The result.                |
| tag      | int  | The value to be processed. |

### Description

Calculates the arc-cosine of *tag* using 64-bit double precision floating point math and stores the result in result. The input operand tag should be obtained from one of the 64-bit conversion functions provided or from a driver that can read double precision values. All arguments to this function must be integer arrays with lengths of 2. An in-depth example is provided in the entry for AddR64.

Function Type

This function is active.

acosR64(result[0], tag[0])

Return Type
void

Example

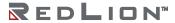

### AddR64(result, tag1, tag2)

| ARGUMENT | TYPE | DESCRIPTION            |
|----------|------|------------------------|
| result   | int  | The result.            |
| tag1     | int  | The first addend tag.  |
| tag2     | int  | The second addend tag. |

#### Description

Calculates the value of tag1 plus tag2 using 64-bit double precision floating point math and stores the result in result. The input operands tag1 and tag2 should be obtained from one of the 64-bit conversion functions provided or from a driver that can read double precision values. The value of result can be used for further 64-bit calculations or formatted for display as a string using the AsTextR64 function.

### Function Type

This function is active.

Return Type void

### Example

This example shows how to calculate  $\pi$  + 2 using 64-bit math.

Operand1, Operand2 and Result are integer array tags, each with an extent of 2.

```
int NumberTwo = 2;
cstring PiString = "3.14159265358979";
IntToR64(Operand1[0], NumberTwo);
TextToR64(PiString, Operand2[0]);
AddR64(Result[0], Operand1[0], Operand2[0]);
cstring PiPlusTwo = AsTextR64(Result[0]);
```

PiPlusTwo now contains "5.141592654", this being  $\pi$  + 2 represented as a string.

# AddU32 (tag1, tag2)

| ARGUMENT | TYPE | DESCRIPTION            |
|----------|------|------------------------|
| tag1     | int  | The first addend tag.  |
| tag2     | int  | The second addend tag. |

### Description

Returns the value of tag1 plus tag2 in an unsigned context.

### Function Type

This function is passive.

Return Type

int

Example

Result = AddU32(tag1, tag2)

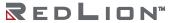

# AlarmAccept(alarm)

| ARGUMENT | TYPE | DESCRIPTION                                |
|----------|------|--------------------------------------------|
| alarm    | int  | A value encoding the alarm to be accepted. |

Description

This function is **not** implemented in the current build.

Function Type

This function is active.

Return Type

This function does not return a value.

# AlarmAcceptAll()

| ARGUMENT | TYPE | DESCRIPTION |
|----------|------|-------------|
| none     |      |             |

Description

Accepts all active alarms.

Function Type

This function is passive.

Return Type

This function does not return a value.

Example

AlarmAcceptAll()

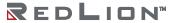

# AlarmAcceptEx(source, method, code)

| ARGUMENT | TYPE | DESCRIPTION              |
|----------|------|--------------------------|
| source   | int  | The source of the alarm. |
| method   | int  | The acceptance method.   |
| code     | int  | The acceptance code.     |

#### Description

Accepts an alarm that has been signaled by a rich communications driver that is itself capable of generating alarms and events. This functionality is not used by any drivers that are currently included with Crimson 3.1.

Function Type

This function is active.

Return Type

This function does not return a value.

# AlarmAcceptTag(tag, index, event)

| ARGUMENT | TYPE | DESCRIPTION                                              |
|----------|------|----------------------------------------------------------|
| tag      | int  | The index of the tag for which the alarm is defined.     |
| index    | int  | The relevant element of an array tag, or zero otherwise. |
| event    | int  | Either 1 or 2, depending on the alarm to be accepted.    |

### Description

Accepts an alarm generated by a tag. The arguments indicate the tag number and the alarm number, and may optionally indicate an array element. When accepting alarm on tags that are not arrays, set the element number to zero.

Function Type

This function is active.

Return Type

This function does not return a value.

Example

AlarmAcceptTag(10, 0, 1)

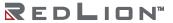

# asin(*value*)

| ARGUMENT | TYPE  | DESCRIPTION                |
|----------|-------|----------------------------|
| value    | float | The value to be processed. |

### Description

Returns the angle theta in radians such that sin(theta) is equal to value.

Function Type

This function is passive.

Return Type

float

Example

theta = asin(1.0)

### asinR64(result, tag)

| ARGUMENT | TYPE | DESCRIPTION                |
|----------|------|----------------------------|
| result   | int  | The result.                |
| tag      | int  | The value to be processed. |

### Description

Calculates the arcsine of *tag* using 64-bit double precision floating point math and stores the result in *result*. The input operand *tag* should be obtained from one of the 64-bit conversion functions provided or from a driver that can read double precision values. All arguments to this function must be integer arrays with lengths of 2. An in-depth example is provided in the entry for AddR64.

Function Type

This function is active.

Return Type void
Example

asinR64(result[0], tag[0])

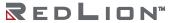

# AsText(n)

| ARGUMENT | TYPE        | DESCRIPTION                        |
|----------|-------------|------------------------------------|
| n        | int / float | The value to be converted to text. |

### Description

Returns the numeric value, formatted as a string. The formatting performed is equivalent to that performed by the General numeric format. Note that numeric tags can be converted to strings by using their AsText property, by referring, for example, to Tag1.AsText.

### Function Type

This function is passive.

Return Type cstring

Example

Text = AsText(Tag1 / Tag2)

# AsTextR64(data)

| ARGUMENT | TYPE | DESCRIPTION                                 |
|----------|------|---------------------------------------------|
| data     | int  | The 64-bit floating point value to convert. |

### Description

Converts the value stored in *data* from a 64-bit floating point value into a string that is suitable for display. The tag *data* must be an integer array with an extent of at least 2. The value of *data* is typically obtained from one of the 64- bit floating point math functions provided. See the entry for AddR64 for an example of the intended use of this function.

Function Type

This function is passive.

Return Type cstring

Example

Result = AsTextR64(data[0])

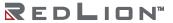

### AsTextR64WithFormat(format, data)

| ARGUMENT | TYPE    | DESCRIPTION                                                 |
|----------|---------|-------------------------------------------------------------|
| format   | cstring | A string containing the desired width, precision and flags. |
| data     | int     | The 64-bit floating point value to convert.                 |

#### Description

Converts the value stored in *data* from a 64-bit floating point value into a string that is suitable for display per the *format* specified. The *format* should be encoded as "width.precision.flags", where the width defines the maximum number of characters representing the numerical portion of the resulting string and the precision defines the number of numerical characters to the right of the decimal point in the resulting string. Flags available are 1 to show leading zeros and 2 to hide trailing 0. The tag *data* must be an integer array with an extent of at least 2. The value of *data* is typically obtained from one of the 64-bit floating point math functions provided. See the entry for AddR64 for an example of the intended use of this function.

Function Type

This function is passive.

Return Type cstring

Example

Result = AsTextR64WithFormat("17.8.3", data[0])

# atan(value)

| ARGUMENT | TYPE  | DESCRIPTION                |
|----------|-------|----------------------------|
| value    | float | The value to be processed. |

Description

Returns the angle theta in radians such that tan(theta) is equal to value.

Function Type

This function is passive.

Return Type

float

Example

theta = atan(1.0)

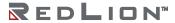

Reference Guide 21

# atan2(a, b)

| ARGUMENT | TYPE  | DESCRIPTION                                                |
|----------|-------|------------------------------------------------------------|
| a        | float | The value of the side that is opposite the angle theta.    |
| b        | float | The value of the side that is adjacent to the angle theta. |

### Description

This function is equivalent to atan(a/b), except that it also considers the sign of a and b, and thereby ensures that the return value is in the appropriate quadrant. It is also capable of handling a zero value for b, thereby avoiding the infinity that would result if the single-argument form of tan were used instead.

### Function Type

This function is passive.

Return Type
float

Example
theta = atan2(1,1)

### atanR64(result, tag)

| ARGUMENT | TYPE | DESCRIPTION                |  |
|----------|------|----------------------------|--|
| result   | int  | The result.                |  |
| tag int  |      | The value to be processed. |  |

#### Description

Calculates the arctangent of *tag* using 64-bit double precision floating point math and stores the result in *result*. The input operand *tag* should be obtained from one of the 64-bit conversion functions provided or from a driver that can read double precision values. All arguments to this function must be integer arrays with lengths of 2. An in-depth example is provided in the entry for AddR64.

Function Type

This function is active.

Return Type void

Example

atanR64(result[0], tag[0])

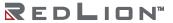

### atan2R64(result, a, b)

| ARGUMENT | TYPE | DESCRIPTION                                                |
|----------|------|------------------------------------------------------------|
| result   | int  | The result.                                                |
| a        | int  | The value of the side that is opposite the angle theta.    |
| b        | int  | The value of the side that is adjacent to the angle theta. |

#### Description

The equivalent of atan(a/b) using 64-bit double precision floating point math and stores the result in result. This function considers the sign of a and b to calculate the value for the appropriate quadrant. It is the double precision equivalent of the atan2 function. The input operands a and b should be obtained from one of the 64-bit conversion functions provided or from a driver that can read double precision values. All arguments to this function must be integer arrays with lengths of 2. An in-depth example is provided in the entry for AddR64.

#### Function Type

This function is active.

Return Type void

Example

Atan2R64(result[0], a[0], b[0])

# Beep(freq, period)

| ARGUMENT | TYPE | DESCRIPTION                          |  |
|----------|------|--------------------------------------|--|
| freq     | int  | The required frequency in semitones. |  |
| period   | int  | The required period in milliseconds. |  |

#### Description

Sounds the Crimson device's beeper for the indicated period at the indicated pitch. Passing a value of zero for period will turn off the beeper. Beep requests are not queued, so calling the function will immediately override any previous calls. For those of you with a musical bent, the freq argument is calibrated in semitones. On a more serious note, the Beep function can be a useful debugging aid, as it provides an asynchronous method of signaling the handling of an event or the execution of a program step.

25

Function Type

This function is active.

Return Type

This function does not return a value.

Example

Beep(60, 100)

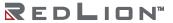

### CanGotoNext()

| ARGUMENT | TYPE | DESCRIPTION |
|----------|------|-------------|
| none     |      |             |

Description

Returns a true or false value indicating whether a call to <code>GotoNext()</code> will produce a page change. A value of false indicates that no further pages exist in the page history buffer.

Function Type

This function is *passive*.

Return Type

### CanGotoPrevious()

| ARGUMENT | TYPE | DESCRIPTION |
|----------|------|-------------|
| none     |      |             |

Description

Returns a true or false value indicating whether a call to <code>GotoPrevious()</code> will produce a page change. A value of false indicates that no further pages exist in the page history buffer.

Function Type

This function is passive.

Return Type int

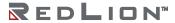

## ClearEvents()

| ARGUMENT | TYPE | DESCRIPTION |
|----------|------|-------------|
| none     |      |             |

Description

Clears the list of events displayed in the event log.

Function Type

This function is active.

Return Type

This function does not return a value.

Example

ClearEvents()

# CloseFile(file)

| ARGUMENT | TYPE | DESCRIPTION                              |
|----------|------|------------------------------------------|
| file     | int  | The file handle as returned by OpenFile. |

Description

Closes a file previously opened in a call to FileOpen().

Function Type

This function is active.

Return Type

This function does not return a value.

Example

CloseFile(hFile)

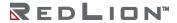

## ColBlend(data, min, max, col1, col2)

| ARGUMENT | TYPE  | DESCRIPTION                                         |
|----------|-------|-----------------------------------------------------|
| data     | float | The data value to be used to control the operation. |
| min      | float | The minimum value of data.                          |
| max      | float | The maximum value of data.                          |
| col1     | int   | The first color, selected if data is equal to min.  |
| col2     | int   | The second color, selected if data is equal to max. |

#### Description

Returns a color created by blending two other colors, with the proportion of each color being based upon the value of *data* relative to the limits specified by *min* and *max*. This function is useful when animating display primitives by changing their colors.

Function Type

This function is *passive*.

Return Type

## ColFlash(freq, col1, col2)

| ARGUMENT | TYPE | DESCRIPTION                                  |
|----------|------|----------------------------------------------|
| freq     | int  | The number of times per second to alternate. |
| col1     | int  | The first color.                             |
| col2     | int  | The second color.                            |

#### Description

Returns an alternating color chosen from *col1* and *col2* that completes a cycle *freq* times per second. This function is useful when animating display primitives by changing their colors.

### Function Type

This function is passive.

Return Type

int

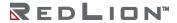

## ColGetBlue(col)

| ARGUMENT | TYPE | DESCRIPTION                                           |
|----------|------|-------------------------------------------------------|
| col      | int  | The color from which the component is to be selected. |

#### Description

Returns the blue component of the indicated color value. The component is scaled to be in the range 0 to 255, even though Crimson works internally with 5-bit color components.

#### Function Type

This function is passive.

Return Type

int

# ColGetGreen(col)

| ARGUMENT | TYPE | DESCRIPTION                                           |
|----------|------|-------------------------------------------------------|
| col      | int  | The color from which the component is to be selected. |

### Description

Returns the green component of the indicated color value. The component is scaled to be in the range 0 to 255, even though Crimson works internally with 5-bit color components.

### Function Type

This function is passive.

Return Type int

\_\_\_\_

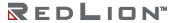

# ColGetRed(col)

| ARGUMENT | TYPE | DESCRIPTION                                           |
|----------|------|-------------------------------------------------------|
| col      | int  | The color from which the component is to be selected. |

### Description

Returns the red component of the indicated color value. The component is scaled to be in the range 0 to 255, even though Crimson works internally with 5-bit color components.

#### Function Type

This function is passive.

Return Type int

# ColGetRGB(r,g,b)

| ARGUMENT | TYPE | DESCRIPTION          |
|----------|------|----------------------|
| r        | int  | The red component.   |
| g        | int  | The green component. |
| b        | int  | The blue component.  |

#### Description

Returns a color value constructed from the specified components. The components should be in the range 0 to 255, even though Crimson works internally with 5-bit color components.

### Function Type

This function is passive.

Return Type

int

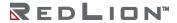

# ColPick2(pick, col1, col2)

| ARGUMENT | TYPE | DESCRIPTION                                         |
|----------|------|-----------------------------------------------------|
| pick     | int  | The condition to be used to select the color.       |
| col1     | int  | The first color, selected if pick is true.          |
| col2     | int  | The second color, selected if <i>pick</i> is false. |

#### Description

Returns one of the indicated colors, depending on the state of *pick*. Equivalent results can be achieved using the ?: selection operator.

### Function Type

This function is passive.

Return Type

int

# ColPick4(data1, data2, col1, col2, col3, col4)

| ARGUMENT | TYPE | DESCRIPTION                                      |
|----------|------|--------------------------------------------------|
| data1    | int  | The first data value.                            |
| data2    | int  | The second data value.                           |
| col1     | int  | The value when both Data1 and Data2 are true.    |
| col2     | int  | The value when Data1 is false and Data2 is true. |
| col3     | int  | The value when Data1 is true and Data2 is false. |
| col4     | int  | The value when both Data1 and Data2 are false.   |

### Description

Returns one of four values, based on the true or false status of two data items.

Function Type

This function is passive.

Return Type int

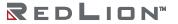

## ColSelFlash(enable, freq, col1, col2, col3)

| ARGUMENT | TYPE | DESCRIPTION                                            |
|----------|------|--------------------------------------------------------|
| enable   | int  | The value that must be <i>true</i> to enable flashing. |
| freq     | int  | The frequency at which the flashing should occur.      |
| col1     | int  | The value to be returned if flashing is disabled.      |
| col2     | int  | The first flashing color.                              |
| col3     | int  | The second flashing color.                             |

#### Description

If *enable* is *true*, returns an alternating color chosen from *col2* and *col3* that completes a cycle *freq* times per second. If *enable* is *false*, returns *col1* constantly. This function is useful when animating display primitives by changing their colors.

Function Type

This function is passive.

Return Type

int

## CommitAndReset()

| ARGUMENT | TYPE | DESCRIPTION |
|----------|------|-------------|
| none     |      |             |

#### Description

This function will force all retentive tags to be written on the internal flash memory and then will reset the unit. It is designed to be used in conjunction with functions that change the configuration of the unit, and that then require a reset for the changes to take effect.

#### Function Type

This function is active.

#### Return Type

This function does not return a value.

#### Example

CommitAndReset()

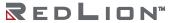

# CompactFlashEject()

| ARGUMENT | TYPE | DESCRIPTION |
|----------|------|-------------|
| none     |      |             |

Description

Ceases all access of the memory card, allowing safe removal of the card.

Function Type

This function is active.

Return Type

This function does not return a value.

Example

CompactFlashEject()

# CompactFlashStatus()

| ARGUMENT | TYPE | DESCRIPTION |
|----------|------|-------------|
| none     |      |             |

Description

Returns the status of the memory card slot as an integer.

| VALUE | STATE      | DESCRIPTION                                                                                                   |
|-------|------------|----------------------------------------------------------------------------------------------------|
| 0     | Empty      | Either no card is installed or the card has been ejected via a call to the CompactFlashEject function.        |
| 1     | Invalid    | The card is damaged, incorrectly formatted, or not formatted at all.                                          |
| 2     | Checking   | The HMI is checking the status of the card. This state occurs when a card is first inserted into the HMI.     |
| 3     | Formatting | The HMI is formatting the card. This state occurs when a format operation is requested by the programming PC. |
| 4     | Locked     | The Crimson device is either writing to the card, or the card is mounted and Windows is accessing the card.   |
| 5     | Mounted    | A valid card is installed, but it is not locked by either the Crimson device or Windows.                      |

Function Type

This function is passive.

Return Type

int

Example

d = CompactFlashStatus()

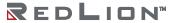

# CompU32(tag1, tag2)

| ARGUMENT | TYPE | DESCRIPTION                |
|----------|------|----------------------------|
| tag1     | int  | The tag to be compared.    |
| tag2     | int  | The tag to be compared to. |

### Description

Compares tag1 to tag2 in an unsigned context. Returns one of the following:

| -1 | tag1 is less than tag2.   |
|----|---------------------------|
| 0  | tag1 is equal to tag2.    |
| +1 | tag1 is greater than tag2 |

### Function Type

This function is passive.

Return Type

int

Example

Result = CompU32(tag1, tag2)

## ControlDevice(device, enable)

| ARGUMENT | TYPE | DESCRIPTION                                  |
|----------|------|----------------------------------------------|
| device   | int  | The device to be enabled or disabled.        |
| enable   | int  | Determines if device is enabled or disabled. |

#### Description

Allows the database to disable or enable a specified communications device. The number to be placed in the <code>device</code> argument to identify the device can be viewed in the status bar of the Communications category when the device name is highlighted.

Function Type

This function is active.

Return Type

This function does not return a value.

Example

ControlDevice(1, true)

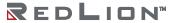

# Copy(dest, src, count)

| ARGUMENT | TYPE        | DESCRIPTION                                |
|----------|-------------|--------------------------------------------|
| dest     | int / float | The first array element to be copied to.   |
| src      | int / float | The first array element to be copied from. |
| count    | int         | The number of elements to be processed.    |

### Description

Copies count array elements from src onwards to dest onwards.

### Function Type

This function is active.

### Return Type

This function does not return a value.

#### Example

Copy(Save[0], Work[0], 100)

## CopyFiles(source, target, flags)

| ARGUMENT | TYPE    | DESCRIPTION                                     |
|----------|---------|-------------------------------------------------|
| source   | cstring | The path from which the files are to be copied. |
| target   | cstring | The path to which the files are to be copied.   |
| flags    | int     | The flags controlling the copying operation.    |

#### Description

Copies all the files in the *source* directory to the *target* directory. The various bits in flags modify the copy operation, as follows:

| BIT | WEIGHT | DESCRIPTION                                                                                                    |  |
|-----|--------|----------------------------------------------------------------------------------------------------|--|
| 0   | 1      | f set, the operation will recurse into any subdirectories.                                                                                               |  |
| 1   | 2      | If set, existing files will be overwritten. If clear, existing files will be left untouched.                                                             |  |
| 2   | 4      | If set, all files will be copied. If clear, only files that do not exist at the destination or that have newer time stamps at the source will be copied. |  |

The return value of the function will be true for success, or false for failure.

#### Function Type

This function is active.

Return Type

int

#### Example

CopyFiles("C:\LOGS", "C:\BACKUP", 1)

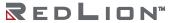

# cos(*theta*)

| ARGUMENT | TYPE  | DESCRIPTION                             |
|----------|-------|-----------------------------------------|
| theta    | float | The angle, in radians, to be processed. |

Description

Returns the cosine of the angle theta.

Function Type

This function is passive.

Return Type

float

Example

xp = radius\*cos(theta)

## cosR64(result, tag)

| ARGUMENT | TYPE | DESCRIPTION                             |
|----------|------|-----------------------------------------|
| result   | int  | The result.                             |
| tag      | int  | The angle, in radians, to be processed. |

#### Description

Calculates the cosine of *tag* using 64-bit double precision floating point math and stores the result in *result*. The input operand *tag* should be obtained from one of the 64-bit conversion functions provided or from a driver that can read double precision values. All arguments to this function must be integer arrays with lengths of 2. An in-depth example is provided in the entry for AddR64.

### Function Type

This function is active.

Return Type
void

Example
cosR64(result[0], tag[0])

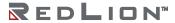

### CreateDirectory(name)

| ARGUMENT | TYPE    | DESCRIPTION                 |  |
|----------|---------|-----------------------------|--|
| name     | cstring | The directory to be created |  |

#### Description

Creates a new directory on the memory card. The Crimson 3.1 filing system now supports both FAT16 and FAT32. If the memory card has been formatted to use FAT32, then long filenames may be used. If the memory card has been formatted using FAT16, then long filenames are not supported. Note that if backslashes are included in the pathname to separate path elements, they must be doubled-up per Crimson's rules for string constants, as described in the chapter on Writing Expressions within the Crimson 3.1 Software Guide. To avoid this complication, forward slashes can be used in place of backslashes without the need for such doubling. The function returns a value of one if it succeeds, and a value of zero if it fails.

Function Type

This function is active.

Return Type

int

Example

Result = CreateDirectory("/LOGS/LOG1")

### CreateFile(name)

| ARGUMENT | TYPE    | DESCRIPTION             |
|----------|---------|-------------------------|
| name     | cstring | The file to be created. |

#### Description

Creates an empty file on the memory card. The Crimson 3.1 filing system now supports both FAT16 and FAT32. If the memory card has been formatted to use FAT32, then long filenames may be used. If the memory card has been formatted using FAT16, then long filenames are not supported. Note that if backslashes are included in the pathname to separate path elements, they must be doubled-up per Crimson's rules for string constants, as described in the chapter on Writing Expressions within the Crimson 3.1 Software Guide. To avoid this complication, forward slashes can be used in place of backslashes without the need for such doubling. The function returns a value of one if it succeeds, and a value of zero if it fails. Note that the file is not opened after it is created—a subsequent call to OpenFile() must be made to read or write data.

Function Type

This function is active.

Return Type

int

Example

Success = CreateFile("/logs/custom/myfile.txt")

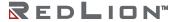

## DataToText(data, limit)

| ARGUMENT | TYPE | DESCRIPTION                          |  |
|----------|------|--------------------------------------|--|
| data     | int  | The first element in an array.       |  |
| limit    | int  | The number of characters to process. |  |

#### Description

Forms a string from an array, extracting 4 characters from each numeric array element until either the limit is reached or a null character is detected.

### Function Type

This function is passive.

Return Type
 cstring

Example
 string = DataToText(Data[0], 8)

# Date(*y*, *m*, *d*)

| ARGUMENT | TYPE | DESCRIPTION                                 |  |
|----------|------|---------------------------------------------|--|
| У        | int  | The year to be encoded, in four-digit form. |  |
| m        | int  | The month to be encoded, from 1 to 12.      |  |
| d        | int  | The date to be encoded, from 1 upwards.     |  |

### Description

Returns a value representing the indicated date as the number of seconds elapsed since the datum point of 1<sup>st</sup> January 1997. This value can then be used with other time/date functions.

#### Function Type

This function is passive.

Return Type int

Example

t = Date(2000, 12, 31)

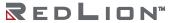

### DecR64(result, tag)

| ARGUMENT | TYPE | DESCRIPTION                |
|----------|------|----------------------------|
| result   | int  | The result.                |
| tag      | int  | The value to be processed. |

#### Description

Decrements the value of *tag* by one using 64-bit (double precision) floating point math and stores the result in *result*. This is the double precision equivalent of the -- operator. The input operand *tag* should be obtained from one of the 64-bit conversion functions provided or from a driver that can read double precision values. All arguments to this function must be integer arrays with lengths of 2. An in-depth example is provided in the entry for AddR64.

Function Type

This function is active.

Return Type
void

Example
DecR64(result[0], tag[0])

## DecToText(data, signed, before, after, leading, group)

| ARGUMENT | ТҮРЕ      | DESCRIPTION                                             |  |
|----------|-----------|---------------------------------------------------------|--|
| data     | int/float | The numeric data to be formatted.                       |  |
| signed   | int       | 0 – unsigned, 1 – soft sign, 2 – hard sign.             |  |
| before   | int       | The number of digits to the left of the decimal point.  |  |
| after    | int       | The number of digits to the right of the decimal point. |  |
| leading  | int       | 0 - no leading zeros, 1 - leading zeros.                |  |
| group    | int       | 0 - no grouping, 1 - group digits in threes.            |  |

#### Description

Formats the value in data as a decimal value per the rest of the parameters. The function is typically used to generate advanced formatting options via programs, or to prepare strings to be sent via a raw port driver.

53

Function Type

This function is passive.

Return Type cstring
Example

Text = DecToText(var1, 2, 5, 2, 0, 1)

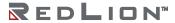

# Deg2Rad(theta)

| ARGUMENT | TYPE  | DESCRIPTION                |
|----------|-------|----------------------------|
| theta    | float | The angle to be processed. |

Description

Returns theta converted from degrees to radians.

Function Type

This function is passive.

Return Type

float

Example

Load = Weight \* cos(Deg2Rad(Angle))

### DeleteDirectory(name)

| ARGUMENT | TYPE    | DESCRIPTION                  |  |
|----------|---------|------------------------------|--|
| name     | cstring | The directory to be deleted. |  |

#### Description

Removes an empty directory (i.e. one that contains no files and/or subdirectories) from the memory card. The Crimson 3.1 filing system now supports both FAT16 and FAT32. If the memory card has been formatted to use FAT32, then long filenames may be used. If the memory card has been formatted using FAT16, then long filenames are not supported. Note that if backslashes are included in the pathname to separate path elements, they must be doubled-up per Crimson's rules for string constants, as described in the chapter on Writing Expressions within the Crimson 3.1 Software Guide. To avoid this complication, forward slashes can be used in place of backslashes without the need for such doubling. The function returns a value of one if it succeeds, and a value of zero if it fails.

Function Type

This function is active.

Return Type

int

Example

Success = DeleteDirectory("/logs/custom")

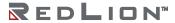

# DeleteFile(file)

| ARGUMEN | Г ТҮРЕ | DESCRIPTION                              |  |
|---------|--------|------------------------------------------|--|
| file    | int    | The file handle as returned by OpenFile. |  |

#### Description

Closes and then deletes a file located on the memory card. The file must first be opened in a writeable state

### Function Type

This function is active.

### Return Type

int

#### Example

hFile = OpenFile("/LOGS/LOG1/01010101.csv", 1)

Result = DeleteFile(hFile)

## DevCtrl(device, function, data)

| ARGUMENT | TYPE    | DESCRIPTION                               |  |
|----------|---------|-------------------------------------------|--|
| device   | int     | The index of the device to be controlled. |  |
| function | int     | The required function to be executed.     |  |
| data     | cstring | Any parameter for the function.           |  |

#### Description

This function is used to perform a special operation on a communications device. The number to be placed in the <code>device</code> argument to identify the device can be viewed in the status bar of the Communications category when the device name is highlighted. The specific action to be performed is indicated by the <code>function</code> parameter, the values of which will depend upon the type of device being addressed. The <code>data</code> parameter may be used to pass additional information to the driver. Most drivers do not support this function. Where supported, the operations are driver-specific, and are documented separately.

Function Type

This function is active.

Return Type

Example

Refer to comms driver application notes for specific examples.

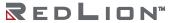

## DisableDevice(device)

| ARGUMENT | TYPE | DESCRIPTION                |
|----------|------|----------------------------|
| device   | int  | The device to be disabled. |

#### Description

Disables communications for the specified device. The number to be placed in the <code>device</code> argument to identify the device can be viewed in the status bar of the Communications category when the device name is highlighted.

#### Function Type

The function is passive.

#### Return Type

This function does not return a value.

#### Example

DisableDevice(1)

# DispOff()

| ARGUMENT | TYPE | DESCRIPTION |
|----------|------|-------------|
| none     |      |             |

Description

Turns the display backlight off.

Function Type

This function is active.

Return Type

This function does not return a value.

Example

DispOff()

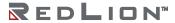

# DispOn()

| ARGUMENT | TYPE | DESCRIPTION |
|----------|------|-------------|
| none     |      |             |

Description

Turns the display backlight on.

Function Type

This function is active.

Return Type

This function does not return a value.

Example

DispOn()

60

## DivR64(result, tag1, tag2)

| ARGUMENT | TYPE | DESCRIPTION   |
|----------|------|---------------|
| result   | int  | The result.   |
| tag1     | int  | The dividend. |
| tag2     | int  | The divisor.  |

#### Description

Calculates the value of *tag1* divided by *tag2* using 64-bit double precision floating point math and stores the result in *result*. This is the double precision equivalent of *tag1* / *tag2*. The input operands *tag1* and *tag2* should be obtained from one of the 64-bit conversion functions provided or from a driver that can read double precision values. All arguments to this function must be integer arrays with lengths of 2. An in-depth example is provided under AddR64.

#### Function Type

This function is active.

Return Type void

Example

DivR64(result[0], tag1[0], tag2[0])

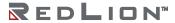

# DivU32(tag1, tag2)

| ARGUMENT | TYPE | DESCRIPTION   |
|----------|------|---------------|
| tag1     | int  | The dividend. |
| tag2     | int  | The divisor.  |

Description

Returns the value of tag1 divided by tag2 in an unsigned context.

Function Type

This function passive.

Return Type

int

Example

Result = DivU32(tag1, tag2)

## DrvCtrl(port, function, data)

| ARGUMENT | TYPE | DESCRIPTION                               |  |
|----------|------|-------------------------------------------|--|
| port     | int  | The index of the driver to be controlled. |  |
| function | int  | The required function to be executed.     |  |
| data     | int  | Any parameter for the function.           |  |

#### Description

This function is used to perform a special operation on a communications driver. The number to be placed in the port argument to identify the driver is the port number to which the driver is bound. The specific action to be performed is indicated by the function parameter, the values of which will depend upon the driver itself. The data parameter may be used to pass additional information to the driver. Most drivers do not support this function. Where supported, the operations are driver-specific, and are documented separately.

Function Type

This function is active.

Return Type

int

Example

Refer to the communications driver application notes for specific examples, available online at: http://www.redlion.net/red-lion-software/crimson/crimson-31.

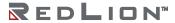

# EjectDrive(drive)

| ARGUMENT | TYPE | DESCRIPTION                                  |
|----------|------|----------------------------------------------|
| drive    | int  | The drive letter of the drive to be ejected. |

## Description

Ejects a removable drive attached to the system, allowing safe removal of the device. Drive C refers to the memory card, while Drive D refers to the USB memory stick.

## Function Type

This function is active.

## Return Type

This function does not return a value.

#### Example

EjectDrive('C')

# EmptyWriteQueue (dev)

| ARGUMENT | TYPE | DESCRIPTION        |
|----------|------|--------------------|
| dev      | int  | The device number. |

#### Description

Empties the writing queue for the device identified with the argument <code>dev</code>. This will remove any pending writes to the device from the queue, therefore the removed information will not be transferred to the device. The device number can be identified in Crimson's status bar when a device is selected in Communication.

Function Type

This function is passive.

Return Type

This function does not return a value.

Example

EmptyWriteQueue(1)

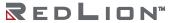

## EnableBatteryCheck(disable)

| ARGUMENT | TYPE | DESCRIPTION                   |
|----------|------|-------------------------------|
| disable  | int  | Set to 1 to disable the check |

#### Description

Enable or disable the battery check that is performed after the system starts up. Set *disable* to 0 to enable the battery check. Set *disable* to 1 to disable the battery check. If the battery check is enabled and the battery is low, the system will show a warning screen to inform the user. The user must either wait 60 seconds or follow the on-screen instructions to proceed past the warning. If the battery check is disabled, the battery low warning screen will never be displayed, regardless of the battery's status.

Function Type

This function is active.

Return Type void

Example

EnableBatteryCheck(0)

# EnableDevice(device)

| ARGUMENT | TYPE | DESCRIPTION               |
|----------|------|---------------------------|
| device   | int  | The device to be enabled. |

## Description

Enables communications for the specified device. The number to be placed in the <code>device</code> argument to identify the device can be viewed in the status bar of the Communications category when the device name is highlighted.

Function Type

This function is passive.

Return Type

This function does not return a value.

Example

EnableDevice(1)

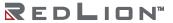

# EndBatch()

| ARGUMENT | TYPE | DESCRIPTION |
|----------|------|-------------|
| none     |      |             |

## Description

Stops the current batch. Note that starting a new batch within less than 10 seconds of ending or starting the last one will produce undefined behavior. To go straight from one batch to another, call <code>NewBatch()</code> without an intervening call to <code>EndBatch()</code>.

#### Function Type

This function is passive.

### Return Type

This function does not return a value.

### Example

Result = EndBatch()

# EndModal(code)

| ARGUMENT | TYPE | DESCRIPTION                                          |
|----------|------|------------------------------------------------------|
| code     | int  | The value to be returned to the caller of ShowModal. |

### Description

Modal popups displayed using the <code>ShowModal()</code> function are displayed immediately. The <code>ShowModal()</code> function will not return until an action on the popup page calls <code>EndModal()</code>, at which point the value passed by the latter will be returned to the caller of the former.

## Function Type

This function is active.

## Return Type

This function does not return a value.

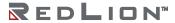

# EnumOptionCard(s)

| ARGUMENT | TYPE | DESCRIPTION                          |
|----------|------|--------------------------------------|
| S        | int  | The option card slot, either 0 or 1. |

## Description

Returns the type of the option card configured for the indicated slot. The following values may be returned:

| VALUE | CARD TYPE |
|-------|-----------|
| 0     | None      |
| 1     | Serial    |
| 2     | CAN       |
| 3     | Profibus  |
| 4     | FireWire  |
| 5     | DeviceNet |
| 6     | CAT Link  |
| 7     | Modem     |
| 8     | MPI       |
| 9     | Ethernet  |
| 10    | USB Host  |

Function Type

This function is passive.

Return Type int

## EqualR64(a, b)

| ARGUMENT | TYPE | DESCRIPTION                  |
|----------|------|------------------------------|
| a        | int  | The first value to compare.  |
| b        | int  | The second value to compare. |

#### Description

Compares the value of a to b using 64-bit double precision floating point math and returns 1 if a is equal to b, and 0 otherwise. This is the double precision equivalent of a == b. Note that comparing floating point values for exact equality can be error prone due to rounding errors. The input operands a and b should be obtained from one of the 64-bit conversion functions provided or from a driver that can read double precision values. All arguments to this function must be integer arrays with lengths of 2. An in depth example is provided in the entry for AddR64.

Function Type

This function is passive.

Return Type

Example

EqualR64(a[0], b[0])

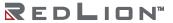

# exp(value)

| ARGUMENT | TYPE  | DESCRIPTION                |
|----------|-------|----------------------------|
| value    | float | The value to be processed. |

Description

Returns *e* (2.7183...) raised to the power of value.

Function Type

This function is passive.

Return Type

float

Example

Variable2 = exp(1.609)

# exp10(value)

| ARGUMENT | TYPE  | DESCRIPTION                |
|----------|-------|----------------------------|
| value    | float | The value to be processed. |

Description

Returns 10 raised to the power of value.

Function Type

This function is passive.

Return Type float

Example

Variable4 = exp10(0.699)

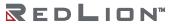

## exp10R64(result, tag)

| ARGUMENT | TYPE | DESCRIPTION                |
|----------|------|----------------------------|
| result   | int  | The result.                |
| tag      | int  | The value to be processed. |

#### Description

Calculates the value of 10 raised to the power of *tag* using 64-bit double precision floating point math and stores the result in *result*. The input operand *tag* should be obtained from one of the 64-bit conversion functions provided or from a driver that can read double precision values. All arguments to this function must be integer arrays with lengths of 2. An in-depth example is provided in the entry for AddR64.

Function Type

This function is active.

Return Type
 void
Example
 Exp10R64(result[0], tag1[0])

# expR64(result, tag)

| ARGUMENT | TYPE | PE DESCRIPTION             |  |
|----------|------|----------------------------|--|
| result   | int  | The result.                |  |
| tag      | int  | The value to be processed. |  |

#### Description

Calculates the value of *e* (2.7183...) raised to the power of *tag* using 64-bit (double precision) floating point math and stores the result in *result*. The input operand *tag* should be obtained from one of the 64-bit conversion functions provided or from a driver that can read double precision values. All arguments to this function must be integer arrays with lengths of 2. An indepth example is provided in the entry for AddR64.

Function Type

This function is active.

Return Type
void

Example
expR64(result[0], tag[0])

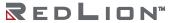

# FileSeek(file, pos)

| ARGUMENT | TYPE | DESCRIPTION                              |
|----------|------|------------------------------------------|
| file     | int  | The file handle as returned by OpenFile. |
| pos      | int  | The position within the file.            |

Description

Moves the file pointer for the specified file to the indicated location.

Function Type

This function is active.

Return Type

int

# FileTell(file)

| ARGUMENT | TYPE | DESCRIPTION                              |
|----------|------|------------------------------------------|
| file     | int  | The file handle as returned by OpenFile. |

Description

Returns the current value of the file pointer for the specified file.

Function Type

This function is passive.

Return Type

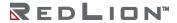

77

# Fill(element, data, count)

| ARGUMENT | TYPE        | DESCRIPTION                              |
|----------|-------------|------------------------------------------|
| element  | int / float | The first array element to be processed. |
| data     | int / float | The data value to be written.            |
| count    | int         | The number of elements to be processed.  |

## Description

Sets count array elements from element onwards to be equal to data.

## Function Type

This function is active.

## Return Type

This function does not return a value.

#### Example

Fill(List[0], 0, 100)

# Find(string, char, skip)

| ARGUMENT | TYPE    | DESCRIPTION                                   |
|----------|---------|-----------------------------------------------|
| string   | cstring | The string to be processed.                   |
| char     | int     | The character to be found.                    |
| skip     | int     | The number of times the character is skipped. |

#### Description

Returns the position of char in string, ignoring the first skip occurrences specified. The first position counted is 0. Returns -1 if char is not found. In the example below, the position of the period, skipping the first occurrence, is 7.

Function Type

This function is passive.

Return Type int

Example

Position = Find("one:two:three",':',1)

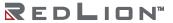

# FindFileFirst(dir)

| ARGUMENT | TYPE    | DESCRIPTION                     |
|----------|---------|---------------------------------|
| dir      | cstring | Directory to be used in search. |

### Description

Returns the filename of name of the first file or directory located in the dir directory on the memory card. Returns an empty string if no files exist or if no memory card is present. This function can be used with the FindFileNext function to scan all files in each directory.

## Function Type

This function is active.

Return Type cstring

Example

Name = FindFileFirst("/LOGS/LOG1/")

# FindFileNext()

| ARGUMENT | TYPE | DESCRIPTION |
|----------|------|-------------|
| none     |      |             |

## Description

Returns the filename of the next file or directory in the directory specified in a previous call to the <code>FindFileFirst</code> function. Returns an empty string if no more files exist. This function can be used with the <code>FindFileFirst</code> function to scan all files in each directory.

## Function Type

This function is active.

Return Type
 cstring

Example
 Name = FindFileNext()

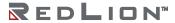

# FindTagIndex(label)

| ARGUMENT | TYPE    | DESCRIPTION                               |
|----------|---------|-------------------------------------------|
| label    | cstring | The tag label (not tag name or mnemonic). |

Description

Returns the index number of the tag specified by label.

Function Type

This function is active.

Return Type

int

Example

Index = FindTagIndex("Power")

Returns the index number for the tag with label Power.

# Flash(freq)

| ARGUMENT | TYPE | DESCRIPTION                              |
|----------|------|------------------------------------------|
| freq     | int  | The number of times per second to flash. |

## Description

Returns an alternating true or false value that completes a cycle freq times per second. This function is useful when animating display primitives or changing their colors.

## Function Type

This function is passive.

Return Type

int

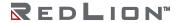

# Force(dest, data)

| ARGUMENT | ТҮРЕ        | DESCRIPTION              |
|----------|-------------|--------------------------|
| dest     | int / float | The tag to be changed.   |
| data     | int / float | The value to be written. |

#### Description

This function sets the specified tag to the specified value. It differs from the more normally used assignment operator in that it (a) deletes any queued writes to this tag and replaces them with an immediate write of the specified value; and (b) forces a write to the remote comms device whether or not the data value has changed. It is used in situations where Crimson's normal write behavior is not required.

### Function Type

This function is active.

### Return Type

This function does not return a value.

# ForceCopy(dest, src, count)

| ARGUMENT | TYPE        | DESCRIPTION                                |
|----------|-------------|--------------------------------------------|
| dest     | int / float | The first array element to be copied to.   |
| src      | int / float | The first array element to be copied from. |
| count    | int         | The number of elements to be processed.    |

#### Description

Copies count array elements from src onwards to dest onwards. The semantics used are the same as for the Force() function, thereby bypassing the write queue and forcing a write whether or not the original data has changed.

Function Type

This function is active.

Return Type

This function does not return a value.

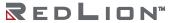

# ForceSQLSync()

| ARGUMENT | TYPE | DESCRIPTION |
|----------|------|-------------|
| none     |      |             |

Description

Forces the SQL Sync service to run immediately and transmit log data to the configured SQL Server. Only works if the Manual Sync property of the SQL Sync service has been set to Yes.

Function Type

This function is active.

Return Type

This function does not return a value.

Example

ForceSQLSync()

# FormatCompactFlash()

| ARGUMENT | TYPE | DESCRIPTION |
|----------|------|-------------|
| none     |      |             |

## Description

Formats the memory card in the Crimson device, thereby deleting all data on the card. You should ensure that the user is given appropriate warnings before this function is invoked.

## Function Type

This function is active.

### Return Type

This function does not return a value.

#### Example

FormatCompactFlash()

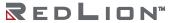

# FormatDrive(drive)

| ARGUMENT | TYPE | DESCRIPTION                              |
|----------|------|------------------------------------------|
| drive    | int  | The letter of the drive to be formatted. |

## Description

Formats a removable drive attached to the system, deleting all data that it contains. Drive C refers to the memory card, while Drive D refers to the USB memory stick.

## Function Type

This function is active.

## Return Type

This function does not return a value.

#### Example

FormatDrive('C')

# FtpGetFile(server, loc, rem, delete)

| ARGUMENT | TYPE    | DESCRIPTION                                                                                          |
|----------|---------|----------------------------------------------------------------------------------------------------|
| server   | int     | The FTP connection number, always 0.                                                                 |
| loc      | cstring | The local file name on the memory card.                                                              |
| rem      | cstring | The remote file name on the FTP server.                                                              |
| delete   | int     | If true, the source will be deleted after the transfer. If false, it will remain on the source disk. |

#### Description

This function will transfer the defined file from the FTP server to the Crimson device memory card. It will return true if the transfer is successful and false otherwise. The source and destination file names can be different. The remote path is relative to the FTP server setting root path. See the Synchronization Manager for more details.

### Function Type

This function is passive.

Return Type

int

#### Example

Success = FtpGetFile(0, "/Recipes.csv", "/Recipes/Rec001.csv", 0)

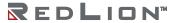

# FtpPutFile(server, loc, rem, delete)

| ARGUMENT | TYPE    | DESCRIPTION                                                                                          |
|----------|---------|----------------------------------------------------------------------------------------------------|
| server   | int     | The FTP connection number, always 0.                                                                 |
| loc      | cstring | The local file name on the memory card.                                                              |
| rem      | cstring | The remote file name on the FTP server.                                                              |
| delete   | int     | If true, the source will be deleted after the transfer. If false, it will remain on the source disk. |

#### Description

This function will transfer the defined file from the Crimson device memory card to the FTP server. It will return true if the transfer is successful, and false otherwise. The source and destination file names can be different. The remote path is relative to the FTP server setting root path. See the Synchronization Manager for more details.

### Function Type

This function is passive.

Return Type

int

#### Example

Success = FtpPutFile(0, "/LOGS/Report.txt", "/Reports/Report.txt", 1)

# GetAlarmTag(index)

| ARGUMENT | TYPE | DESCRIPTION           |
|----------|------|-----------------------|
| index    | int  | The tag index number. |

#### Description

This function returns an integer bit mask representing the tag alarms state for the tag identified with index. Bit 0 (i.e. the bit with a value of 0x01) represents the state of Alarm 1 and bit 1 (i.e. the bit with a value of 0x02) represents the state of Alarm 2. The tag index can be found from the tag name using the FindTagIndex() function, or by looking up the tag in the configuration software.

#### Function Type

This function is passive.

Return Type int

Example

AlarmsInTag = GetAlarmTag(12)

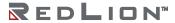

# GetAutoCopyStatusCode()

| ARGUMENT | TYPE | DESCRIPTION |
|----------|------|-------------|
| none     |      |             |

## Description

Returns a value indicating the status of the synchronization operation that can optionally occur when a USB memory stick is inserted into the Crimson device. The possible values and their meanings follow:

| VALUE | DESCRIPTION                                                         |
|-------|---------------------------------------------------------------------|
| 0     | Synchronization is not enabled.                                     |
| 1     | The synchronization task is initializing.                           |
| 2     | The task is waiting for a memory stick to be inserted.              |
| 3     | The task is copying the required files.                             |
| 4     | The task has completed, and is waiting for the stick to be removed. |

## Function Type

This function is passive.

Return Type

int

# GetAutoCopyStatusText()

| ARGUMENT | TYPE | DESCRIPTION |
|----------|------|-------------|
| none     |      |             |

Description

Returns a string equivalent to the status code returned by <code>GetAutoCopyStatus()</code>.

Function Type

This function is passive.

Return Type cstring

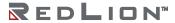

# GetBatch()

| ARGUMENT | TYPE | DESCRIPTION |
|----------|------|-------------|
| none     |      |             |

Description

Returns the name of the current batch.

Function Type

This function is passive.

Return Type cstring

Example

CurrentBatch = GetBatch()

# GetCameraData(port, camera, param)

| ARGUMENT | TYPE | DESCRIPTION                                    |
|----------|------|------------------------------------------------|
| port     | int  | The port number where the camera is connected. |
| camera   | int  | The camera number on the port.                 |
| param    | int  | The camera parameter to be read.               |

#### Description

This function returns the value of the parameter number <code>param</code> for a Banner camera connected on the Crimson device. The argument <code>camera</code> is the device number displayed in the Crimson 3.1 status bar when the camera is selected. More than one camera can be connected under the driver. The number to be placed in the <code>port</code> argument is the port number to which the driver is bound. Please see Banner documentation for parameter numbers and details.

### Function Type

This function is active.

```
Return Type
  int

Example
  Value = GetCameraData(4, 0, 1)
```

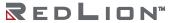

## GetCurrentUserName()

| ARGUMENT | TYPE | DESCRIPTION |
|----------|------|-------------|
| none     |      |             |

Description

Returns the current user name, or an empty string is no user if logged on. Note that displaying the current user name may prejudice security in situations where user names are not commonly known. Care should thus be used in high-security applications.

Function Type

This function is passive.

Return Type cstring

# GetCurrentUserRealName()

| ARGUMENT | TYPE | DESCRIPTION |
|----------|------|-------------|
| none     |      |             |

Description

Returns the real name of the current user, or an empty string if no user is logged on.

Function Type

This function is passive.

Return Type cstring

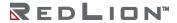

# GetCurrentUserRights()

| ARGUMENT | TYPE | DESCRIPTION |
|----------|------|-------------|
| none     |      |             |

Description

Returns the user rights of the current user, as defined for the <code>HasAccess()</code> function.

Function Type

This function is passive.

Return Type

int

98

### GetDate (time) and Family

| ARGUMENT | TYPE | DESCRIPTION                   |
|----------|------|-------------------------------|
| time     | int  | The time value to be decoded. |

#### Description

Each member of this family of functions returns some component of a time/date value, as previously created by <code>GetNow</code>, <code>Time</code> or <code>Date</code>. The available functions are as follows:

| FUNCTION    | DESCRIPTION                                    |
|-------------|------------------------------------------------|
| GetDate     | Returns the day-of-month portion of time.      |
| GetDay      | Returns the day-of-week portion of time.       |
| GetDays     | Returns the number of days in time.            |
| GetHour     | Returns the hours portion of time.             |
| GetMin      | Returns the minutes portion of time.           |
| GetMonth    | Returns the month portion of time.             |
| GetSec      | Returns the seconds portion of time.           |
| GetWeek     | Returns the week-of-year portion of time.      |
| GetWeeks    | Returns the number of weeks in time.           |
| GetWeekYear | Returns the week year when using week numbers. |
| GetYear     | Returns the year portion of time.              |

Note that <code>GetDays</code> and <code>GetWeeks</code> are typically used with the difference between two time values to calculate how long has elapsed in terms of days or weeks. Note also that the year returned by <code>GetWeekYear</code> is not always the same as that returned by <code>GetYear</code>, as the former may return a smaller value if the last week of a year extends beyond year-end.

#### Function Type

These functions are passive.

```
Return Type
int

Example
d = GetDate(GetNow() - 12*60*60)
```

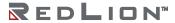

### GetDeviceStatus(device)

| ARGUMEN | NT TYPE | DESCRIPTION                     |
|---------|---------|---------------------------------|
| device  | int     | The comms device to be queried. |

#### Description

Returns the communications status of the specific comms device. The bottom two bits encode the device's error state, as follows:

| VALUE | DESCRIPTION                                     |
|-------|-------------------------------------------------|
| 0     | The device comms is initializing.               |
| 1     | The device comms is operating correctly.        |
| 2     | The device comms has one or more soft errors.   |
| 3     | The device comms has encountered a fatal error. |

The following hexadecimal values encode further information about the device:

| VALUE  | DESCRIPTION                                               |
|--------|-----------------------------------------------------------|
| 0x0010 | At least one error exists in the automatic comms blocks.  |
| 0x0020 | At least one error exists in the gateway comms blocks.    |
| 0x0040 | Communications to this device are suspended.              |
| 0x0100 | Some level of response has been received from the device. |
| 0x0200 | Some form of error has occurred during communications.    |
| 0x1000 | The primary write queue is nearly full.                   |
| 0x2000 | The secondary write queue is nearly full.                 |

Note that the 0x0100 value does not imply that comms is working correctly, but merely that some sort of response has been received. It is useful for confirming wiring and so on. In a similar manner, the 0x0200 values does not imply that comms has failed, but indicates that all is not running as smoothly as it should. For example, Crimson's retry mechanism may allow recovery from errors such that comms appears to be operating, but this bit may still indicate that things are not proceeding on an error free basis.

Function Type

This function is passive.

Return Type int

### GetDiskFreeBytes(drive)

| ARGUMENT | TYPE | DESCRIPTION                 |
|----------|------|-----------------------------|
| drive    | int  | The drive number, always 0. |

#### Description

Returns the number of free memory kilobytes on the memory card. Note that it takes a considerable amount of effort to calculate the available space as many read operations must be performed. Do not, therefore, use this function in an expression that is called too often, by placing it on a display page or running it in response to the tick event. Rather, call it in response to a page's <code>onSelect</code> event and store the value in a tag for later display.

Function Type

This function is passive.

Return Type

int

Example

FreeMemory = GetDiskFreeBytes(0)

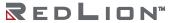

Reference Guide 101

### GetDiskFreePercent(drive)

| ARGUMENT | TYPE | DESCRIPTION                 |
|----------|------|-----------------------------|
| drive    | int  | The drive number, always 0. |

#### Description

Returns the percentage of free memory space on the memory card. Note that it takes a considerable amount of effort to calculate the available space as many read operations must be performed. Do not, therefore, use this function in an expression that is called too often, by placing it on a display page or running it in response to the tick event. Rather, call it in response to a page's <code>OnSelect</code> event and store the value in a tag for later display.

Function Type

This function is passive.

Return Type

int

Example

FreeMemory = GetDiskFreePercent(0)

### GetDiskSizeBytes(drive)

| ARGUMENT | TYPE | DESCRIPTION                 |
|----------|------|-----------------------------|
| drive    | int  | The drive number, always 0. |

#### Description

Returns the size in kilobytes of the memory card. Note that it takes a considerable amount of effort to calculate the available space as many read operations must be performed. Do not, therefore, use this function in an expression that is called too often, by placing it on a display page or running it in response to the tick event. Rather, call it in response to a page's <code>OnSelect</code> event and store the value in a tag for later display.

Function Type

This function is passive.

Return Type

int

Example

DiskSize = GetDiskSizeBytes(0)

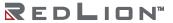

## GetDriveStatus(drive)

| ARGUMENT | TYPE | DESCRIPTION                                  |
|----------|------|----------------------------------------------|
| drive    | int  | The drive letter of the drive to be queried. |

Description

Returns the status of the specified drive as an integer, as follows:

| VALUE | STATE      | DESCRIPTION                                                                                                   |
|-------|------------|----------------------------------------------------------------------------------------------------|
| 0     | Empty      | Either no card is installed or the card has been ejected via a call to the <code>DriveEject</code> function.  |
| 1     | Invalid    | The card is damaged, incorrectly formatted or not formatted at all.                                           |
| 2     | Checking   | The HMI is checking the status of the card. This state occurs when a card is first inserted into the HMI.     |
| 3     | Formatting | The HMI is formatting the card. This state occurs when a format operation is requested by the programming PC. |
| 4     | Locked     | The Crimson device is either writing to the card, or the card is mounted and Windows is accessing the card.   |
| 5     | Mounted    | A valid card is installed, but it is not locked by either the Crimson device or Windows.                      |

Drive C refers to the memory card, while Drive D refers to the USB memory stick.

Function Type

This function is passive.

Return Type

int

# GetFileByte(file)

| ARGUMENT | TYPE | DESCRIPTION                          |
|----------|------|--------------------------------------|
| file     | int  | File handle as returned by OpenFile. |

Description

Reads a single byte from the indicated file. A value of -1 indicates the end of file.

Function Type

This function is active.

Return Type

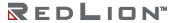

Reference Guide 105

### GetFileData(file, data, length)

| ARGUMENT | TYPE | DESCRIPTION                                         |
|----------|------|-----------------------------------------------------|
| file     | int  | The file handle as returned by OpenFile.            |
| data     | int  | The first array element at which to store the data. |
| length   | int  | The number of elements to process.                  |

#### Description

Reads *length* bytes from the specified file, and stores them in the indicated array elements. The return value indicates the number of bytes successfully read, and may be less than *length*.

#### Function Type

This function is active.

Return Type

int

### GetFormattedTag(index)

| ARGUMENT | TYPE | DESCRIPTION       |
|----------|------|-------------------|
| index    | int  | Tag index number. |

#### Description

Returns a string representing the formatted value of the tag specified by index. The string returned follows the format programmed on the targeted tag. The index can be found from the tag label using the function FindTagIndex() or by looking it up in the Crimson configuration tool. This function works with any type of tags.

107

Function Type

This function is active.

Return Type cstring

Example

Value = GetFormattedTag(10)

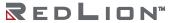

# GetInterfaceStatus(port)

| ARGUMENT  | TYPE | DESCRIPTION                  |
|-----------|------|------------------------------|
| interface | int  | The interface to be queried. |

Description

Returns a string indicating the status of the specified TCP/IP interface.

Function Type

This function is passive.

Return Type cstring

Example

EthernetStatus = GetInterfaceStatus(1)

### GetIntTag(index)

| ARGUMENT | TYPE | DESCRIPTION           |
|----------|------|-----------------------|
| index    | int  | The tag index number. |

#### Description

Returns the value of the integer tag specified by <code>index</code>. The index can be found from the Crimson configuration tool, or from the tag label using the function <code>FindTagIndex()</code>. This function will work only if the tag is an integer.

Function Type

This function is active.

Return Type

int

Example

Value = GetIntTag(10)

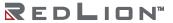

Reference Guide 109

# GetLanguage()

| ARGUMENT | TYPE | DESCRIPTION |
|----------|------|-------------|
| none     |      |             |

Description

Returns the currently selected language, as passed to the <code>SetLanguage()</code> function.

Function Type

This function is passive.

Return Type

int

### GetLastEventText(all)

| ARGUMENT | TYPE | DESCRIPTION                               |
|----------|------|-------------------------------------------|
| all      | int  | Set to true to also include alarm events. |

#### Description

Returns the label of the last event captured by the event log. If the all parameter is set to true, the definition of event includes those automatically generated by the alarm system, rather than just those generated by the Event Logger.

Function Type

This function is passive.

Return Type cstring

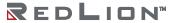

Reference Guide 111

### GetLastEventTime(all)

| ARGUMENT | TYPE | DESCRIPTION                               |
|----------|------|-------------------------------------------|
| all      | int  | Set to true to also include alarm events. |

#### Description

Returns the time at which the last event capture by the event logger occurred. The value can be displayed in a human-readable form using a field that has the Time and Date format type. If the all parameter is set to true, the definition of event includes events automatically generated by the alarm system, rather than just those generated by the Event Logger.

Function Type

This function is passive.

Return Type

int

### GetLastEventType(all)

| ARGUMENT | TYPE | DESCRIPTION                               |
|----------|------|-------------------------------------------|
| all      | int  | Set to true to also include alarm events. |

#### Description

Returns a string indicating the type of the last event captured by the event logging system. If the all parameter is set to true, the definition of event includes events automatically generated by the alarm system, rather than just those generated by the Event Logger.

Function Type

This function is passive.

Return Type Cstring

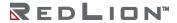

### GetLastSQLSyncStatus()

| ARGUMENT | TYPE | DESCRIPTION |
|----------|------|-------------|
| none     |      |             |

#### Description

Returns the status from the last time that the SQL Sync Service attempted to synchronize data logs with a SQL server.

| VALUE | STATE   | DESCRIPTION                                                                                                    |
|-------|---------|----------------------------------------------------------------------------------------------------|
| 0     | Pending | The status of the SQL Sync service is in an indeterminate state. This is because the service has yet to run, the service has not yet completed synchronizing with the SQL server, or the service is disabled. |
| 1     | Success | The service successfully synchronized with the SQL server.                                                                                                    |
| 2     | Failure | The service failed to synchronize with the SQL server.                                                                                                    |

### Function Type

This function is passive.

Return Type

int

Example

Status = GetLastSQLSyncStatus()

# GetLastSQLSyncTime(Request)

| ARGUMENT | TYPE | DESCRIPTION                    |
|----------|------|--------------------------------|
| Request  | int  | The specific time to retrieve. |

#### Description

Returns the last time that the SQL Sync Service synchronized with a SQL server since the system started up. The returned value is suitable for formatting using the Crimson time manipulation functions. Until the service attempts to synchronize, all three request types return 0, which represents January 1, 1997.

| VALUE | REQUEST TYPE      | DESCRIPTION                                                                        |
|-------|-------------------|------------------------------------------------------------------------------------|
| 0     | Last Start Time   | Get the last time that the SQL Sync Service began synchronizing with a SQL server. |
| 1     | Last Success Time | Get the last time that the service successfully synchronized with a SQL server.    |
| 2     | Last Failure Time | Get the last time that the service failed to synchronize with a SQL server.        |

#### Function Type

This function is passive.

Return Type

int

#### Examples

LastStartTime = GetLastSQLSyncTime(0)
LastSuccessTime = GetLastSQLSyncTime(1)
LastFailTime = GetLastSQLSyncTime(2)

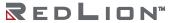

## GetModelName(code)

| ARGUMENT | TYPE | DESCRIPTION                                           |
|----------|------|-------------------------------------------------------|
| code     | int  | The name to return. Only 1 is supported at this time. |

Description

Returns the name of the hardware platform on which Crimson is executing.

Function Type

This function is passive.

Return Type cstring

# GetMonthDays(y, m)

| ARGUMENT | TYPE | DESCRIPTION                                   |  |
|----------|------|-----------------------------------------------|--|
| У        | int  | The year to be processed, in four-digit form. |  |
| m        | int  | The month to be processed, from 1 to 12.      |  |

#### Description

Returns the number of days in the indicated month, accounting for leap years, etc.

#### Function Type

This function is passive.

Return Type

int

Example

Days = GetMonthDays(2000, 3)

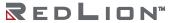

117

# GetNetGate(port)

| ARGUMENT | TYPE | DESCRIPTION                                   |  |
|----------|------|-----------------------------------------------|--|
| port     | int  | The index of the Ethernet port. Must be zero. |  |

Description

Returns the IP address of the port's default gateway as a dotted-decimal text string.

Function Type

The function is passive.

Return Type cstring

Example

gate = GetNetGate(0)

# GetNetId(port)

| ARGUMENT | TYPE | DESCRIPTION                     |  |
|----------|------|---------------------------------|--|
| port     | int  | The index of the Ethernet port. |  |

#### Description

Reports an Ethernet port's MAC address as 17-character text string.

| INDEX | DESCRIPTION                                       |  |  |  |
|-------|---------------------------------------------------|--|--|--|
| 0     | Returns address of first or only port configured. |  |  |  |
| 1     | Returns address of port 1.                        |  |  |  |
| 2     | Returns address of port 2.                        |  |  |  |

#### Function Type

This function is passive.

Return Type cstring

Example

MAC = GetNetId(1)

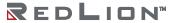

119

# GetNetIp(port)

| ARGUMENT | TYPE | DESCRIPTION                     |
|----------|------|---------------------------------|
| port     | int  | The index of the Ethernet port. |

Description

Reports an Ethernet port's IP address as a dotted-decimal text string.

Function Type

This function is passive.

Return Type cstring

Example

IP = GetNetIp(1)

# GetNetMask(port)

| ARGUMENT | TYPE | DESCRIPTION                                   |
|----------|------|-----------------------------------------------|
| port     | int  | The index of the Ethernet port. Must be zero. |

Description

Reports an Ethernet port's IP address mask as a dotted-decimal text string.

Function Type

This function is passive.

Return Type cstring

Example

mask = GetNetMask(0)

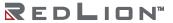

# GetNow()

| ARGUMENT | TYPE | DESCRIPTION |
|----------|------|-------------|
| none     |      |             |

#### Description

Returns the current time and date as the number of seconds elapsed since the datum point of  $1^{st}$  January 1997. This value can then be used with other time/date functions.

#### Function Type

This function is passive.

Return Type

Example

t = GetNow()

### GetNowDate()

| ARGUMENT | TYPE | DESCRIPTION |
|----------|------|-------------|
| none     |      |             |

Description

Returns the number of seconds in the days that have passed since 1st of January 1997.

Function Type

This function is passive.

Return Type

int

Example

d = GetNowDate()

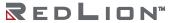

123

### GetNowTime()

| ARGUMENT | TYPE | DESCRIPTION |
|----------|------|-------------|
| none     |      |             |

Description

Returns the time of day in terms of seconds.

Function Type

This function is passive.

Return Type

int

Example

t = GetNowTime()

## GetPortConfig(port, param)

| ARGUMENT | TYPE | The number of the port to be set. |  |
|----------|------|-----------------------------------|--|
| port     | int  |                                   |  |
| param    | int  | The port parameter to be set.     |  |

#### Description

Returns the value of a parameter on port. The port number starts from the programming port with value 1. The table below shows the various param settings and associated return values.

| VALUE                                              | PARAMETER | DESCRIPTION OF RETURN VALUE                               |  |
|----------------------------------------------------|-----------|-----------------------------------------------------------|--|
| 1                                                  | Baud Rate | The actual baud rate, e.g. 115200.                        |  |
| 2                                                  | Data Bits | 7, 8 or 9.                                                |  |
| 3                                                  | Stop Bits | 1 or 2.                                                   |  |
| <ul><li>4 Parity</li><li>5 Physical Mode</li></ul> |           | 0None,<br>1Odd,<br>2Even.                                 |  |
|                                                    |           | ORS-232,<br>1RS-422 Master,<br>2RS-422 Slave,<br>3RS-485. |  |

Function Type

This function is active.

Return Type

int

Example

Port2Parity = GetPortConfig(2, 4)

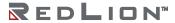

Reference Guide 125

### GetRealTag(index)

| ARGUMENT | TYPE | DESCRIPTION       |
|----------|------|-------------------|
| index    | int  | Tag index number. |

#### Description

Returns the value of the real tag specified by index. The index can be found from the tag label using the function FindTagIndex(). This function will work only if the tag is a real.

#### Function Type

This function is active.

Return Type float

Example

Value = GetRealTag(10)

# GetQueryStatus(Query)

| ARGUMENT | TYPE   | DESCRIPTION                                              |  |
|----------|--------|----------------------------------------------------------|--|
| query    | string | The name of the query, as found on the SQL Manager tree. |  |

#### Description

Retrieves the last time that the given query attempted.

| VALUE | STATE           | DESCRIPTION                                                                                                    |
|-------|-----------------|----------------------------------------------------------------------------------------------------|
| 0     | Pending         | The status of the query is in an undeterminate state. Either the query has yet to execute or it is actively executing.                                       |
| 1     | Success         | The query successfully executed and retrieved data for all columns.                                                                                          |
| 2     | Partial<br>Data | The query retrieved some data, but not for all the columns. Verify that the configured column type matches the actual type of the column in the SQL database |
| 3     | Failure         | The query failed to retrieve any data                                                                                                    |

#### Function Type

This function is passive.

Return Type

int

Example

Status := GetQueryStatus("Query1")

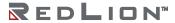

### GetQueryTime(Query)

| Al | RGUMENT | TYPE   | DESCRIPTION                                              |  |
|----|---------|--------|----------------------------------------------------------|--|
| d. | uery    | string | The name of the query, as found on the SQL Manager tree. |  |

#### Description

Retrieves the last time that the given query attempted to execute. If the query has not executed as expected, verify that the SQL Manager is connected and that the network is configured properly.

#### Function Type

This function is passive.

Return Type

int

Example

Time := GetQueryTime("Query1")

### GetRestartCode(n)

| ARGUMENT | TYPE | DESCRIPTION                                            |  |
|----------|------|--------------------------------------------------------|--|
| n        | int  | The entry in the restart table, from 0 to 6 inclusive. |  |

Description

Returns the Guru Meditation Code corresponding to the specified restart.

Function Type

This function is passive.

Return Type cstring

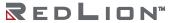

## GetRestartInfo(n)

| ARGUMENT | TYPE | DESCRIPTION                                            |  |
|----------|------|--------------------------------------------------------|--|
| n        | int  | The entry in the restart table, from 0 to 6 inclusive. |  |

Description

Returns an extended description of the specified restart, complete with time and date stamp.

Function Type

This function is passive.

Return Type cstring

### GetRestartText(n)

| ARGUMENT | TYPE | DESCRIPTION                                            |  |
|----------|------|--------------------------------------------------------|--|
| n        | int  | The entry in the restart table, from 0 to 6 inclusive. |  |

Description

Returns an extended description of the specified restart, without a time and date stamp.

Function Type

This function is passive.

Return Type cstring

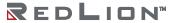

Reference Guide 131

## GetRestartTime(n)

| ARGUMENT | TYPE | DESCRIPTION                                           |  |
|----------|------|-------------------------------------------------------|--|
| n        | int  | The entry in the restart table, from 0 to 6 inclusive |  |

Description

Returns the time at which the specified restart occurred. Not defined for all situations.

Function Type

This function is passive.

Return Type

int

## GetSQLConnectionStatus()

| ARGUMENT | TYPE | DESCRIPTION |
|----------|------|-------------|
| none     |      |             |

Description

Retrieves the status of the SQL Manager connection.

| VALUE | STATE   | DESCRIPTION                                                                                                    |  |
|-------|---------|----------------------------------------------------------------------------------------------------|--|
| 0     | Pending | The status of the SQL Manager connection is in an indeterminate state. This is because the manage has yet to run, the manager is actively querying data, of the manager is disabled. |  |
| 1     | Success | The manager successfully opened a connection with the SQL server.                                                                                                    |  |
| 2     | Failure | The manager failed to open a connection with the remote SQL server. Verify that the network is configured correctly and that the login credentials are correct.                      |  |

Function Type

This function is passive.

Return Type

int

Example

Status := GetSQLConnectionStatus()

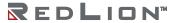

### GetStringTag(index)

| ARGUMENT | TYPE | DESCRIPTION       |
|----------|------|-------------------|
| index    | int  | Tag index number. |

#### Description

Returns the value of the string tag specified by index. The index can be found from the tag label using the function FindTagIndex(). This function will work only if the tag is a string.

#### Function Type

This function is active.

Return Type cstring

Example

Value = GetStringTag(10)

# GetTagLabel(index)

| ARGUMENT | TYPE | DESCRIPTION       |
|----------|------|-------------------|
| index    | int  | Tag index number. |

Description

Returns the label of the tag specified by index.

Function Type

This function is active.

Return Type cstring

Example

Label = GetTagLabel(10)

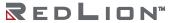

## GetUpDownData(data, limit)

| ARGUMENT | TYPE | DESCRIPTION                         |
|----------|------|-------------------------------------|
| data     | int  | A steadily increasing source value. |
| limit    | int  | The number of values to generate.   |

### Description

This function takes a steadily increasing value and converts it to a value that oscillates between 0 and limit-1. It is typically used within a demonstration database to generate realistic looking animation, often by passing DispCount as the data parameter so that the resulting value changes on each display update. If the GetUpDownStep function is called with the same arguments, it will return a value indicating the direction of change of the data returned by GetUpDownData.

Function Type

This function is passive.

Return Type

int

Example

Data = GetUpDownData(DispCount, 100)

# GetUpDownStep(data, limit)

| ARGUMENT | TYPE | DESCRIPTION                         |
|----------|------|-------------------------------------|
| data     | int  | A steadily increasing source value. |
| limit    | int  | The number of values to generate.   |

Description

See GetUpDownData for a description of this function.

Function Type

This function is passive.

Return Type

int

Example

Delta = GetUpDownStep(DispCount, 100)

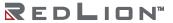

## GetVersionInfo(code)

| ARGUMENT | TYPE | DESCRIPTION              |
|----------|------|--------------------------|
| code     | int  | The item to be returned. |

### Description

Returns information about the various version numbers, as follows:

| CODE | DESCRIPTION                                                                       |
|------|-----------------------------------------------------------------------------------|
| 1    | Returns the boot loader version.                                                  |
| 2    | Returns the build of the runtime software.                                        |
| 3    | Returns the build of configuration software used to prepare the current database. |

## Function Type

This function is passive.

Return Type

int

## GetWebParamHex(param)

| ARGUMENT | TYPE    | DESCRIPTION                |
|----------|---------|----------------------------|
| param    | cstring | The parameter to retrieve. |

### Description

Gets a parameter passed to custom web page through the URL query string. The parameter is interpreted as a hexadecimal integer and then returned. This function is typically used in code invokes via the embedded tag syntax of the custom website.

### Function Type

This function is passive.

Return Type
 int

Example
 Value1 = GetWebParamHex("Count");

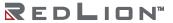

## GetWebParamInt(param)

| ARGUMENT | TYPE    | DESCRIPTION                |
|----------|---------|----------------------------|
| param    | cstring | The parameter to retrieve. |

### Description

Gets a parameter passed to custom web page through the URL query string. The parameter is interpreted as a decimal integer and then returned. This function is typically used in code invokes via the embedded tag syntax of the custom website.

### Function Type

This function is passive.

Return Type

int

Example

Value1 = GetWebParamInt("Count")

## GetWebParamString(param)

| ARGUMENT | TYPE    | DESCRIPTION                |
|----------|---------|----------------------------|
| param    | cstring | The parameter to retrieve. |

### Description

Gets a parameter passed to custom web page through the URL query string. The parameter is returned as a string containing the characters passed in the parameter.

141

### Function Type

This function is passive.

Return Type cstring

Example

Value1 = GetWebParamHex("Test")

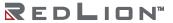

## GotoNext()

| ARGUMENT | TYPE | DESCRIPTION |
|----------|------|-------------|
| none     |      |             |

Description

Causes the panel to move forward again in the page history buffer, reversing the result of a previous call to <code>GotoPrevious()</code>. The portion of the history buffer accessible via this function will be cleared if the <code>GotoPage()</code> function is called.

Function Type

This function is active.

Return Type

This function does not return a value.

Example

GotoNext()

# GotoPage(name)

| ARGUMENT | ТҮРЕ         | DESCRIPTION               |
|----------|--------------|---------------------------|
| name     | Display Page | The page to be displayed. |

Description

Selects page name to be shown on the Crimson device's display.

Function Type

This function is active.

Return Type

This function does not return a value.

Example

GotoPage(Page1)

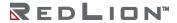

Reference Guide 143

## GotoPrevious()

| ARGUMENT | TYPE | DESCRIPTION |
|----------|------|-------------|
| none     |      |             |

### Description

Instructs the panel to return to the last page shown on the Crimson device's display. The page is extracted from a history buffer, so "previous" refers to the previously displayed page, not the previous page in the Display Page navigation window.

### Function Type

This function is active.

### Return Type

This function does not return a value.

### Example

GotoPrevious()

## GreaterEqR64(a, b)

| ARGUMENT | TYPE | DESCRIPTION               |
|----------|------|---------------------------|
| a        | int  | The value to be compared. |
| b        | int  | The value to compare to.  |

### Description

Compares the value of a to b using 64-bit double precision floating point math and returns 1 if a is greater than or equal to b, and 0 otherwise. This is the double precision equivalent of a >= b. The input operands a and b should be obtained from one of the 64-bit conversion functions provided or from a driver that can read double precision values. All arguments to this function must be integer arrays with lengths of 2. An in-depth example is provided in the entry for AddR64.

Function Type

This function is passive.

Return Type

Example

Result = GreaterEqR64(a[0], b[0])

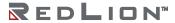

## GreaterR64(a, b)

| ARGUMENT | TYPE | DESCRIPTION               |  |
|----------|------|---------------------------|--|
| a        | int  | The value to be compared. |  |
| b        | int  | The value to compare to.  |  |

### Description

Compares the value of a to b using 64-bit double precision floating point math and returns 1 if a is greater than b, and 0 otherwise. This is the double precision equivalent of a > b. The input operands a and b should be obtained from one of the 64-bit conversion functions provided or from a driver that can read double precision values. All arguments to this function must be integer arrays with lengths of 2. An indepth example is provided in the entry for AddR64.

Function Type

This function is passive.

Return Type int

Example

Result = GreaterR64(a[0], b[0])

## HasAccess (rights)

| ARGUMENT | TYPE | DESCRIPTION                 |
|----------|------|-----------------------------|
| rights   | int  | The required access rights. |

### Description

Returns a value of **true** or **false** depending on whether the current user has access rights defined by the rights parameter. This parameter contains a bitmask representing the various userdefined rights, with bit 0 (i.e., the bit with a value of 0x01) representing User Right 1, bit 1 (i.e., the bit with a value of 0x02) representing User Right 2 and so on. The function is typically used in programs that perform actions that might be subject to security.

### Function Type

This function is passive.

```
Return Type
int

Example
if ( HasAccess(1)) {
  Data1 = 0;
  Data2 = 0;
  Data3 = 0;
}
```

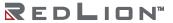

## HasAllAccess(rights)

| ARGUMENT | TYPE | DESCRIPTION                 |
|----------|------|-----------------------------|
| rights   | int  | The required access rights. |

### Description

Returns a value of **true** or **false** depending on whether the current user has all the access rights defined by the rights parameter. This parameter contains a bitmask representing the various userdefined rights, with bit 0 (i.e., the bit with a value of 0x01) representing User Right 1, bit 1 (i.e., the bit with a value of 0x02) representing User Right 2 and so on. The function is typically used in programs that perform actions that might be subject to security.

Function Type

This function is passive.

Return Type int

# HideAllPopups()

| ARGUMENT | TYPE | DESCRIPTION |
|----------|------|-------------|
| none     |      |             |

Description

Hides any popups, including nested popups, shown by ShowPopup() or ShowNested().

Function Type

This function is active.

Return Type

This function does not return a value.

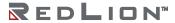

Reference Guide 149

## HidePopup()

| ARGUMENT | TYPE | DESCRIPTION |
|----------|------|-------------|
| none     |      |             |

Description

Hides the popup that was previously shown using ShowPopup.

Function Type

This function is active.

Return Type

This function does not return a value.

Example

HidePopup()

## IncR64(result, tag)

| ARGUMENT | TYPE | DESCRIPTION                |  |
|----------|------|----------------------------|--|
| result   | int  | The result.                |  |
| tag      | int  | The value to be processed. |  |

### Description

Increments the value of tag by one using 64-bit double precision floating point math and stores the result in result. This is the double precision equivalent of the ++ operator. The input operand tag should be obtained from one of the 64-bit conversion functions provided or from a driver that can read double precision values. All arguments to this function must be integer arrays with lengths of 2. An in-depth example is provided in the entry for AddR64.

Function Type

This function is active.

Return Type
void
Example

IncR64(result[0], tag[0])

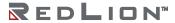

## IntToR64(result, n)

| ARGUMENT | TYPE | DESCRIPTION                |  |
|----------|------|----------------------------|--|
| result   | int  | The result.                |  |
| n        | int  | The value to be converted. |  |

### Description

Converts the value stored in n from an integer to a 64-bit double precision number and stores the result in result. The tag *result* should be an entry in an integer array with an extent such that at least two registers can be accessed from that point. After execution of this function, the value stored in *result* is suitable for use in other 64-bit math functions. See the entry for AddR64 for an example of the intended use of this function.

Function Type

This function is active.

Return Type
void
Example

IntToR64(result[0], n)

## IntToText(data, radix, count)

| ARGUMENT | TYPE | DESCRIPTION                       |  |
|----------|------|-----------------------------------|--|
| data     | int  | The value to be processed.        |  |
| radix    | int  | The number base to be used.       |  |
| count    | int  | The number of digits to generate. |  |

### Description

Returns the string obtained by formatting data in base radix, generating count digits. The value is assumed to be unsigned, so if a signed value is required, use Sgn to decide whether to prefix a negative sign and then use Abs to pass the absolute value to IntToText.

Function Type

This function is passive.

Return Type cstring

Example

PortPrint(1, IntToText(Value, 10, 4))

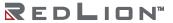

## IsBatchNameValid(name)

| ARGUMENT | TYPE    | DESCRIPTION                  |  |
|----------|---------|------------------------------|--|
| name     | cstring | The batch name to be tested. |  |

Description

Returns true if the specified batch name contains valid characters, and does not already exist.

Function Type

This function is active.

Return Type

int

# IsBatteryLow()

| ARGUMENT | TYPE | DESCRIPTION |
|----------|------|-------------|
| none     |      |             |

Description

Returns true if the unit's internal battery is low.

Function Type

This function is passive.

Return Type

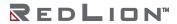

## IsDeviceOnline(device)

| ARGUMENT | TYPE | DESCRIPTION                            |
|----------|------|----------------------------------------|
| device   | int  | The index of the device to be checked. |

### Description

Reports if device device is online or not. A device is marked as offline if a repeated sequence of communications errors have occurred. When a device is in the offline state, it will be polled periodically to see if has returned online.

### Function Type

This function is passive.

Return Type

Example

Okay = IsDeviceOnline(1)

## IsLoggingActive()

| ARGUMENT | TYPE | DESCRIPTION |
|----------|------|-------------|
| none     |      |             |

Description

Returns true or false, indicating whether data logging is active in the current database. A value of true indicates that a log has been defined, and that the log contains at least one data tag.

Function Type

This function is passive.

Return Type

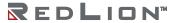

# IsPortRemote(port)

| ARGUMENT | TYPE | DESCRIPTION                            |
|----------|------|----------------------------------------|
| port     | int  | The communications port to be queried. |

Description

Returns true if the specified port has been taken over via port sharing.

Function Type

This function is passive.

Return Type

int

## IsSQLSyncRunning()

| ARGUMENT | TYPE | DESCRIPTION |
|----------|------|-------------|
| none     |      |             |

Description

Returns whether the SQL Sync Service is currently attempting to synchronize with an SQL Server.

| VALUE | STATE       | DESCRIPTION                                                   |
|-------|-------------|---------------------------------------------------------------|
| 0     | Not Running | The SQL Sync Service is not synchronizing with an SQL server. |
| 1     | Running     | The service is currently synchronizing with an SQL server.    |

Function Type

This function is passive.

Return Type

int

Example

IsRunning = IsSQLSyncRunning()

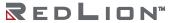

## IsWriteQueueEmpty(dev)

| ARGUMENT | TYPE | DESCRIPTION                                         |
|----------|------|-----------------------------------------------------|
| dev      | int  | The device number for which to get the queue state. |

### Description

Returns the state of the write queue for the device identified with the argument *dev*. The function will return true if the queue is empty, false otherwise. The device number can be identified in Crimson's status bar when a device is selected in Communication. Note that if a communication error occurs while the write queue is not empty, or if data is written during a such an error, the queue will be emptied but the data to be written will remain pending. The pending data will be written once the communication error is cleared. Therefore, this function cannot be used to reliably determine if a device has pending writes when communication errors are present on the device.

### Function Type

This function is passive.

Return Type int

Example

QueueEmpty = IsWriteQueueEmpty(1)

# KillDirectory(name)

| ARGUMENT | TYPE    | DESCRIPTION                  |
|----------|---------|------------------------------|
| name     | cstring | The directory to be deleted. |

### Description

Deletes the specified directory and any subdirectories or files that it contains; returns *true* if the function is successful or *false* if the function fails.

Function Type

This function is active.

Return Type

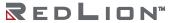

Reference Guide 161

# Left(string, count)

| ARGUMENT | TYPE    | DESCRIPTION                         |
|----------|---------|-------------------------------------|
| string   | cstring | The string to be processed.         |
| count    | int     | The number of characters to return. |

Description

Returns the first count characters from string.

Function Type

This function is passive.

Return Type cstring

Example

AreaCode = Left(Phone, 3)

# Len(string)

| ARGUMENT | TYPE    | DESCRIPTION                 |
|----------|---------|-----------------------------|
| string   | cstring | The string to be processed. |

Description

Returns the number of characters in string.

Function Type

This function is passive.

Return Type

int

Example

Size = Len(Input)

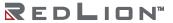

## LessEqR64(*a*, *b*)

| ARGUMENT | TYPE | DESCRIPTION               |
|----------|------|---------------------------|
| a        | int  | The value to be compared. |
| b        | int  | The value to compare to.  |

### Description

Compares the value of a to b using 64-bit double precision floating point math and returns 1 if a is less than or equal to b, and 0 otherwise. This is the double precision equivalent of a <= b. The input operands a and b should be obtained from one of the 64-bit conversion functions provided or from a driver that can read double precision values. All arguments to this function must be integer arrays with lengths of 2. An in-depth example is provided in the entry for AddR64.

Function Type

This function is passive.

Return Type
int

Example

Result = LessEqR64(a[0], b[0])

## LessR64(a, b)

| ARGUMENT | TYPE | DESCRIPTION               |
|----------|------|---------------------------|
| a        | int  | The value to be compared. |
| b        | int  | The value to compare to.  |

### Description

Compares the value of a to b using 64-bit double precision floating point math and returns 1 if a is less than b, and 0 otherwise. This is the double precision equivalent of a < b. The input operands a and b should be obtained from one of the 64-bit conversion functions provided or from a driver that can read double precision values. All arguments to this function must be integer arrays with lengths of 2. An indepth example is provided in the entry for AddR64.

Function Type

This function is passive.

Return Type int

Example

LessR64(a[0], b[0])

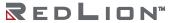

Reference Guide 165

## LoadCameraSetup(port, camera, index, file)

| ARGUMENT | TYPE    | DESCRIPTION                                    |
|----------|---------|------------------------------------------------|
| port     | int     | The port number where the camera is connected. |
| camera   | int     | The camera device number.                      |
| index    | int     | The inspection file number in the camera.      |
| file     | cstring | The path and filename for the inspection file. |

#### Description

This function loads the inspection file from the Crimson device memory card to the camera memory. The number to be placed in the port argument is the port number to which the driver is bound. The argument camera is the device number shown in the Crimson 3.1 status bar when the camera is selected. More than one camera can be connected under a single driver. The index represents the inspection file number within the camera where the file will be loaded in. The file is the path and filename for the source inspection file on the memory card. This function will return true if the transfer is successful, false otherwise. Note that this function is best called in a user program that runs in the background so the HMI has enough time to access the memory card.

Function Type

This function is active.

Return Type

int

Example

Success = LoadCameraSetup(4, 0, 1, "in0.isp")

## LoadSecurityDatabase(mode, file)

| ARGUMENT | TYPE    | DESCRIPTION                    |
|----------|---------|--------------------------------|
| mode     | int     | The file format to be used.    |
| file     | cstring | The file to hold the database. |

### Description

Loads the database's security database from the specified file. A *mode* value of 1 is used to save and load the user list, complete with user names, real names, and passwords. In each case, the file is encrypted and will not contain clear-text passwords.

The return value is true for success, and false for failure.

Function Type

This function is active.

Return Type

int

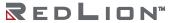

Reference Guide 167

# Log(value)

| ARGUMENT | TYPE  | DESCRIPTION                |
|----------|-------|----------------------------|
| value    | float | The value to be processed. |

Description

Returns the natural log of value.

Function Type

This function is passive.

Return Type float

Example

Variable1 = log(5.0)

# Log<sub>10</sub>(value)

| ARGUMENT | TYPE  | DESCRIPTION                |
|----------|-------|----------------------------|
| value    | float | The value to be processed. |

Description

Returns the base-10 log of value.

Function Type

This function is passive.

Return Type float

Example

Variable3 = log10(5.0)

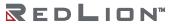

## Log10R64(result, tag)

| ARGUMENT | TYPE | DESCRIPTION                |
|----------|------|----------------------------|
| result   | int  | The result                 |
| tag      | int  | The value to be processed. |

### Description

Calculates the base-10 logarithm of *tag* using 64-bit double precision floating point math and stores the result in *result*. The input operand *tag* should be obtained from one of the 64bit conversion functions provided or from a driver that can read double precision values. All arguments to this function must be integer arrays with lengths of 2. An in-depth example is provided in the entry for AddR64.

Function Type

This function is active.

Return Type void

Example

Log10R64(result[0], tag1[0])

# LogBatchComment(set, text)

| ARGUMENT | TYPE    | DESCRIPTION               |
|----------|---------|---------------------------|
| set      | int     | The batch set number.     |
| text     | cstring | The comment to be logged. |

Description

Logs a comment to all batches associated with the specified batch set.

Function Type

This function is active.

Return Type

This function does not return a value.

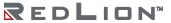

Reference Guide 171

# LogBatchHeader(set, text)

| ARGUMENT | TYPE    | DESCRIPTION              |
|----------|---------|--------------------------|
| set      | int     | The batch set number.    |
| text     | cstring | The header to be logged. |

### Description

Logs a header comment to all batches associated with the specified batch set. The call should be made immediately after creating a new batch. The comments will always be placed ahead of any other data in the file.

## Function Type

This function is active.

## Return Type

This function does not return a value.

# LogComment(log, text)

| ARGUMENT | TYPE    | DESCRIPTION                                 |
|----------|---------|---------------------------------------------|
| log      | int     | The index of the log to be accessed.        |
| text     | cstring | The textual comment to be added to the log. |

### Description

Adds a comment to a data log. The data log must be configured to support comments via the appropriate property. Comments can be used to provide batch or other details at the start of a log, or to allow the operator to mark a point of interest during the logging process.

Function Type

This function is active.

Return Type

int

Example

LogComment(1, "Start of Shift")

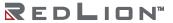

# LogHeader(log, text)

| ARGUMENT | TYPE    | DESCRIPTION                   |
|----------|---------|-------------------------------|
| log      | int     | The index or name of the log. |
| text     | cstring | The comment to be logged.     |

Description

Records a comment in the specified log file. Comments must be enabled for the log in question.

Function Type

This function is active.

Return Type

This function does not return a value.

# logR64(result, tag)

| ARGUMENT | TYPE | DESCRIPTION                |
|----------|------|----------------------------|
| result   | int  | The result.                |
| tag      | int  | The value to be processed. |

### Description

Calculates the natural logarithm of *tag* using 64-bit double precision floating point math and stores the result in *result*. The input operand *tag* should be obtained from one of the 64-bit conversion functions provided or from a driver that can read double precision values. All arguments to this function must be integer arrays with lengths of 2. An in-depth example is provided in the entry for AddR64.

175

Function Type

This function is active.

Return Type
void
Example

logR64(result[0], tag[0])

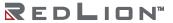

# LogSave()

| ARGUMENT | TYPE | DESCRIPTION |
|----------|------|-------------|
| none     |      |             |

## Description

Forces the data logger to save on the memory card. Note that this function should **not** be called periodically. It is intended only for punctual use. An overuse of this function may result in memory card damage and loss of data.

### Function Type

This function is passive.

### Return Type

This function does not return a value.

## Example

LogSave()

# MakeFloat(value)

| ARGUMENT | TYPE | DESCRIPTION                |
|----------|------|----------------------------|
| value    | int  | The value to be converted. |

### Description

Reinterprets the integer argument as a floating-point value. This function <u>does not</u> perform a type conversion, but instead takes the bit pattern stored in the argument, and assumes that rather than representing an integer, it actually represents a floating-point value. It can be used to manipulate data from a remote device that might actually have a different data type from that expected by the communications driver.

Function Type

This function is passive.

Return Type float

Example

fp = MakeFloat(n)

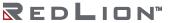

# MakeInt(value)

| ARGUMENT | TYPE  | DESCRIPTION                |
|----------|-------|----------------------------|
| value    | float | The value to be converted. |

### Description

Reinterprets the floating-point argument as an integer. This function <u>does not</u> perform a type conversion, but instead takes the bit pattern stored in the argument, and assumes that rather than representing a floating-point value, it actually represents an integer. It can be used to manipulate data from a remote device that might actually have a different data type from that expected by the communications driver.

Function Type

This function is passive.

Return Type

int

Example

n = MakeInt(fp)

# Max(*a*, *b*)

| ARGUMENT | ТҮРЕ        | DESCRIPTION                      |
|----------|-------------|----------------------------------|
| a        | int / float | The first value to be compared.  |
| b        | int / float | The second value to be compared. |

### Description

Returns the larger of the two arguments.

## Function Type

This function is passive.

# Return Type

int or float, depending on the type of the arguments.

#### Example

Larger = Max(Tank1, Tank2)

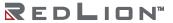

# MaxR64(result, tag1, tag2)

| ARGUMENT | TYPE | DESCRIPTION                      |
|----------|------|----------------------------------|
| result   | int  | The result.                      |
| tag1     | int  | The first value to be compared.  |
| tag2     | int  | The second value to be compared. |

#### Description

Calculates the larger value of *tag1* and *tag2* using 64-bit double precision floating point math and stores the result in *result*. The input operands *tag1* and *tag2* should be obtained from one of the 64-bit conversion functions provided or from a driver that can read double precision values. All arguments to this function must be integer arrays with lengths of 2. An in-depth example is provided in the entry for AddR64.

#### Function Type

This function is active.

Return Type void

#### Example

MaxR64(result[0], tag1[0], tag2[0])

# MaxU32(tag1, tag2)

| ARGUMENT | TYPE | DESCRIPTION                      |
|----------|------|----------------------------------|
| tag1     | int  | The first value to be compared.  |
| tag2     | int  | The second value to be compared. |

### Description

Returns the larger value of tag1 and tag2 in an unsigned context.

## Function Type

This function is passive.

Return Type

int

Example

Larger = MaxU32(tag1, tag2)

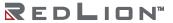

# Mean(element, count)

| ARGUMENT | TYPE      | DESCRIPTION                              |
|----------|-----------|------------------------------------------|
| element  | int/float | The first array element to be processed. |
| count    | int       | The number of elements to be processed.  |

Description

Returns the mean of the count array elements from element onwards.

Function Type

This function is passive.

Return Type

float

Example

Average = Mean(Data[0], 10)

# Mid(string, pos, count)

| ARGUMENT | TYPE    | DESCRIPTION                         |  |
|----------|---------|-------------------------------------|--|
| string   | cstring | The string to be processed.         |  |
| pos      | int     | The position at which to start.     |  |
| count    | int     | The number of characters to return. |  |

### Description

Returns count characters from position pos within string, where 0 is the first position.

# Function Type

This function is passive.

Return Type cstring

Example

Exchange = Mid(Phone, 3, 3)

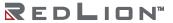

# Min(*a*, *b*)

| ARGUMENT | ТҮРЕ        | DESCRIPTION                      |
|----------|-------------|----------------------------------|
| a        | int / float | The first value to be compared.  |
| b        | int / float | The second value to be compared. |

### Description

Returns the smaller of the two arguments.

## Function Type

This function is passive.

# Return Type

int or float, depending on the type of the arguments.

### Example

Smaller = Min(Tank1, Tank2)

# MinR64(result, tag1, tag2)

| ARGUMENT | TYPE | DESCRIPTION                  |  |
|----------|------|------------------------------|--|
| result   | int  | The result.                  |  |
| tag1     | int  | The first value to compare.  |  |
| tag2     | int  | The second value to compare. |  |

#### Description

Calculates the smaller value of *tag1* and *tag2* using 64-bit double precision floating point math and stores the result in *result*. The input operands *tag1* and *tag2* should be obtained from one of the 64-bit conversion functions provided or from a driver that can read double precision values. All arguments to this function must be integer arrays with lengths of 2. An in-depth example is provided in the entry for AddR64.

### Function Type

This function is active.

Return Type void

Example

MinR64(result[0], tag1[0], tag2[0])

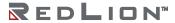

# MinU32(tag1, tag2)

| ARGUMENT | TYPE | DESCRIPTION                      |  |
|----------|------|----------------------------------|--|
| tag1     | int  | The first value to be compared.  |  |
| tag2     | int  | The second value to be compared. |  |

### Description

Returns the smaller value of tag1 and tag2 in an unsigned context.

## Function Type

This function is passive.

Return Type

Example

Smaller = MinU32(tag1, tag2)

# MinusR64(result, tag)

| ARGUMENT TYPE |     | DESCRIPTION                |
|---------------|-----|----------------------------|
| result        | int | The result.                |
| tag           | int | The value to be processed. |

#### Description

Inverts the sign of *tag* using 64-bit double precision floating point math and stores the result in *result*. This function will cause positive numbers to become negative and negative numbers to become positive. The input operand *tag* should be obtained from either one of the 64-bit conversion functions provided or from a driver that can read double precision values. All arguments to this function must be integer arrays with lengths of 2. An in-depth example is provided in the entry for AddR64.

Function Type

This function is active.

Return Type
void
Example

MinusR64(result[0], tag[0])

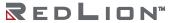

# ModU32(tag1, tag2)

| ARGUMENT | TYPE | DESCRIPTION   |
|----------|------|---------------|
| tag1     | int  | The dividend. |
| tag2     | int  | The divisor.  |

### Description

Returns the value of tag1 modulo tag2 in an unsigned context. This is the unsigned equivalent of tag1 % tag2, or the remainder of tag1 divided by tag2.

# Function Type

This function is MinU32(tag1, tag2).

| ARGUMENT | TYPE | DESCRIPTION                      |  |
|----------|------|----------------------------------|--|
| tag1     | int  | The first value to be compared.  |  |
| tag2     | int  | The second value to be compared. |  |

## Return Type

int

### Example

Result = ModU32(tag1, tag2)

# MountCompactFlash(enable)

| ARGUMENT | TYPE | DESCRIPTION                          |  |
|----------|------|--------------------------------------|--|
| enable   | int  | The desired mount or dismount state. |  |

## Description

Mounts or dismounts the memory card as a drive accessible from Windows Explorer. If *enable* is set to 1, then the card will be mounted. If *enable* is set to 0, then the card will be dismounted. The device will restart itself automatically after calling this function. This function exposes the same functionality as the Mount Flash and Dismount Flash options found under the Link menu in the Crimson 3.1 software.

Function Type

This function is active.

Return Type void

Example

MountCompactFlash(0)

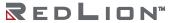

Reference Guide 189

# MoveFiles(source, target, flags)

| ARGUMENT | TYPE    | DESCRIPTION                                    |  |
|----------|---------|------------------------------------------------|--|
| source   | cstring | The path from which the files are to be moved. |  |
| target   | cstring | The path to which the files are to be moved.   |  |
| flags    | int     | The flags controlling the move operation.      |  |

## Description

Moves all the files in the *source* directory to the *target* directory. The various bits in flags modify the move operation, as follows:

| BIT | WEIGHT | DESCRIPTION                                                                                  |
|-----|--------|----------------------------------------------------------------------------------------------|
| 0   | 1      | If set, the operation will recurse into any subdirectories.                                  |
| 1   | 2      | If set, existing files will be overwritten. If clear, existing files will be left untouched. |

The return value of the function will be true for success, or false for failure.

## Function Type

This function is active.

Return Type

int

# MulDiv(a, b, c)

| ARGUMENT | TYPE | DESCRIPTION       |
|----------|------|-------------------|
| a        | int  | The first value.  |
| b        | int  | The second value. |
| С        | int  | The third value.  |

## Description

Returns a\*b/c. The intermediate math is done with 64-bit integers to avoid overflows.

# Function Type

This function is passive.

Return Type

Example

d = MulDiv(a, b, c)

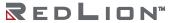

# MulR64(result, tag1, tag2)

| ARGUMENT | TYPE | DESCRIPTION       |
|----------|------|-------------------|
| result   | int  | The result.       |
| tag1     | int  | The multiplicand. |
| tag2     | int  | The multiplier.   |

#### Description

Calculates the value of *tag1* times *tag2* using 64-bit double precision floating point math and stores the result in *result*. This is the double precision equivalent of *tag1* \* *tag2*. The input operands *tag1* and *tag2* should be obtained from one of the 64-bit conversion functions provided or from a driver that can read double precision values. All arguments to this function must be integer arrays with lengths of 2. An indepth example is provided under AddR64.

#### Function Type

This function is active.

Return Type void

Example

MulR64(result[0], tag1[0], tag2[0])

# MulU32(tag1, tag2)

| ARGUMENT | TYPE | DESCRIPTION           |
|----------|------|-----------------------|
| tag1     | int  | The multiplicand tag. |
| tag2     | int  | The multiplier tag.   |

## Description

Returns the value of tag1 times tag2 in an unsigned context.

# Function Type

This function is passive.

Return Type

int

Example

Result = MulU32(tag1, tag2)

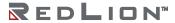

# MuteSiren()

| ARGUMENT | TYPE | DESCRIPTION |
|----------|------|-------------|
| none     |      |             |

Description

Turn's off the Crimson device's internal siren.

Function Type

This function is active.

Return Type

This function does not return a value.

Example

MuteSiren()

# NetworkPing(address, timeout)

| ARGUMENT | TYPE | DESCRIPTION                                     |
|----------|------|-------------------------------------------------|
| address  | int  | The target address to send a ping request to.   |
| timeout  | int  | The time in millisecond to wait for a response. |

#### Description

Sends an ICMP echo request (commonly referred to as a ping) to the specified IP address and waits for the given timeout period for a reply. The timeout parameter should be given in milliseconds. If a valid response is received within the timeout period, then the function will return 1. If no response is received within the timeout period, or this function is called while the Ethernet port is disabled, then the function will return 0.

## Function Type

This function is passive.

```
Return Type
  int

Examples
  IP = TextToAddr("192.168.1.100");
  Result = NetworkPing(IP, 5000);
  IP = ResolveDNS("redlion.net");
  Result = NetworkPing(IP, 5000);
```

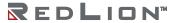

# NewBatch(name)

| ARGUMENT | TYPE    | DESCRIPTION            |
|----------|---------|------------------------|
| name     | cstring | The name of the batch. |

#### Description

Starts a batch called name. The Crimson 3.1 filing system now supports both FAT16 and FAT32. If the memory card has been formatted to use FAT32, then long filenames may be used. If the memory card has been formatted using FAT16, then long filenames are not supported. Restarting a batch already on the memory card will append the data. If a new batch exceeds the maximum number of batches to be kept, the oldest batch will be deleted. If name is empty, the function is equivalent to <code>EndBatch()</code>. Batch status is retained during a power cycle. Note that starting a new batch within less than 10 seconds of ending or starting the last one will produce undefined behavior. To go straight from one batch to another, call <code>NewBatch()</code> without an intervening call to <code>EndBatch()</code>.

Function Type

This function is passive.

Return Type

This function does not return a value.

Example

NewBatch("ProdA")

# Nop()

| ARGUMENT | TYPE | DESCRIPTION |
|----------|------|-------------|
| none     |      |             |

Description

This function does nothing.

Function Type

This function is active.

Return Type

This function does not return a value.

Example

Nop()

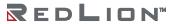

Reference Guide 197

# NotEqualR64(a, b)

| ARGUMENT | TYPE | DESCRIPTION                      |
|----------|------|----------------------------------|
| a        | int  | The first value to be compared.  |
| b        | int  | The second value to be compared. |

#### Description

Compares the value of a against b using 64-bit double precision floating point math and returns 1 if a is not equal to b, and 0 otherwise. This is the double precision equivalent of a!=b. Note that comparing floating point values for equality can be error prone due to rounding errors. The input operands a and b should be obtained from one of the 64-bit conversion functions provided or from a driver that can read double precision values. All arguments to this function must be integer arrays with lengths of 2. An indepth example is provided in the entry for AddR64.

Function Type

This function is passive.

Return Type int

Example

NotEqualR64(a[0], b[0])

# OpenFile(name, mode)

| ARGUMENT | TYPE    | DESCRIPTION                                                                                                    |
|----------|---------|----------------------------------------------------------------------------------------------------|
| name     | cstring | The file to be opened.                                                                                                    |
| mode     | int     | The mode in which the file is to be opened  0 = Read Only  1 = Read/Write at Start of File  2 = Read/Write at End of File |

#### Description

Returns a handle to the file name located on the memory card. This function is restricted to a maximum of four open files at any given time. The memory card cannot be unmounted while a file is open. The Crimson 3.1 filing system now supports both FAT16 and FAT32. If the memory card has been formatted to use FAT32, then long filenames may be used. If the memory card has been formatted using FAT16, then long filenames are not supported. Note that if backslashes are included in the pathname to separate path elements, they must be doubled-up per Crimson's rules for string constants, as described in the chapter on Writing Expressions within the Crimson 3.1 Software Guide. To avoid this complication, forward slashes can be used in place of backslashes without the need for such doubling. Note also that this function will not create a file that does not exist. To do this, call CreateFile() before calling this function.

Function Type

This function is active.

Return Type

int Example

hFile = OpenFile("/LOGS/LOG1/01010101.csv", 0)

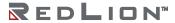

# Pi()

| ARGUMENT | TYPE | DESCRIPTION |
|----------|------|-------------|
| none     |      |             |

Description

Returns pi as a floating-point number.

Function Type

This function is passive.

Return Type

float

Example

Scale = Pi()/180

# PlayRTTTL(tune)

| ARGUMENT | TYPE    | DESCRIPTION                                    |
|----------|---------|------------------------------------------------|
| tune     | cstring | The tune to be played in RTTTL representation. |

### Description

Plays a tune using the Crimson device's internal beeper. The tune argument should contain the tune to be played in RTTTL format—the format used by a number of cell phones for custom ring tones. Sample tunes can be obtained from many sites on the World Wide Web.

#### Function Type

This function is active.

### Return Type

This function does not return a value.

#### Example

PlayRTTTL("TooSexy:d=4,o=5,b=40:16f,16g,16f,16g,16f,16g,16f,16g,16f,16g,16g#.,16g#,16g,16g#,16g,

16f., 16f, 16g, 16f, 16g, 16f., 16g, 16f, 16g, 16f., 16f, 16g, 16f, 16g, 16f, 16g, 16g#., 16g#, 16g#

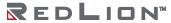

# PopDev(element, count)

| ARGUMENT | ТҮРЕ        | DESCRIPTION                              |
|----------|-------------|------------------------------------------|
| element  | int / float | The first array element to be processed. |
| count    | int         | The number of elements to be processed.  |

#### Description

Returns the standard deviation of the count array elements from element onwards, assuming the data points to represent the whole of the population under study. If you need to find the standard deviation of a sample, use the StdDev function instead.

Function Type

This function is passive.

Return Type float

Example

Dev = PopDev(Data[0], 10)

# PortClose(port)

| ARGUMENT | TYPE | DESCRIPTION                |
|----------|------|----------------------------|
| port     | int  | Closes the specified port. |

## Description

This function is used in conjunction with the active or passive TCP raw port drivers to close the selected port by gracefully closing the connection that is attached to the associated socket.

### Function Type

This function is active.

### Return Type

This function does not return a value.

#### Example

PortClose(6)

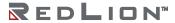

Reference Guide 203

# PortGetCTS(port)

| ARGUMENT | TYPE | DESCRIPTION                             |
|----------|------|-----------------------------------------|
| port     | int  | The raw port to get the CTS state from. |

### Description

Returns state of the CTS line on the serial port indicated by port. The port must be configured to use a raw driver. The communication port number can be identified in Crimson's status bar when the port is selected.

Function Type

This function is active.

Return Type

int

Example

CtsState = PortGetCTS(2)

# PortInput(port, start, end, timeout, length)

| ARGUMENT | TYPE | DESCRIPTION                                          |  |
|----------|------|------------------------------------------------------|--|
| port     | int  | The raw port to be read.                             |  |
| start    | int  | The start character to match, if any.                |  |
| end      | int  | The end character to match, if any.                  |  |
| timeout  | int  | The inter-character timeout in milliseconds, if any. |  |
| length   | int  | The maximum number of characters to read, if any     |  |

#### Description

Reads a string of characters from the port indicated by port, using the various other parameters to control the input process. If start is non-zero, the process begins by waiting until the character indicated by this parameter is received. If start is zero, the receive process begins immediately. The process then continues until one of the following conditions is met...

- end is non-zero and a character matching end is received.
- timeout is non-zero, and that period passes with no characters received.
- length is non-zero, and that many characters have been received.

The function then returns the characters received, not including the start or end byte. In the event of a timeout, the received characters will only be returned if both the end and length parameters are zero. If either the end or length parameters are non-zero (or if both are non-zero), then the function will return an empty string. This function is used together with raw port drivers to implement custom protocols using Crimson's programming language. It replaces the RYOP functionality found in Edict.

### Function Type

This function is active.

```
Return Type cstring

Example
```

```
Frame = PortInput(1, '*', 13, 100, 200)
```

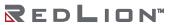

Reference Guide 205

# PortPrint(port, string)

| ARGUMENT | TYPE    | DESCRIPTION                        |
|----------|---------|------------------------------------|
| port     | int     | The raw port to be written to.     |
| string   | cstring | The text string to be transmitted. |

### Description

Transmits the text contained in string to the port indicated by port. The port must be configured to use a raw driver, such as the raw serial port driver, or either of the raw TCP/IP drivers. The data will be transmitted, and the function will return. The port driver will handle handshaking and control of transmitter enable lines, as required.

### Function Type

This function is active.

## Return Type

This function does not return a value.

#### Example

PortPrint(1, "ABCD")

## PortPrintEx(port, string)

| ARGUMENT | TYPE   | DESCRIPTION                    |
|----------|--------|--------------------------------|
| port     | int    | The raw port to be written to. |
| string   | string | string                         |

### Description

Transmits the text contained in string to the port indicated by port. The port must be configured to use a raw driver, such as the raw serial port driver, or either of the raw TCP/IP drivers. The data will be transmitted, and the function will return. The port driver will handle handshaking and control of transmitter enable lines, as required. Sending data over a TCP/IP raw port will attempt to send the data in a single packet if possible, or using as few packets as possible.

Function Type

This function is active.

Return Type

This function does not return a value.

Example

PortPrintEx(4, "ABCDEFGHIJKLMNOPQRSTUVWXYZ");

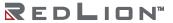

## PortRead(port, period)

| ARGUMENT | TYPE DESCRIPTION |                                   |
|----------|------------------|-----------------------------------|
| port     | int              | The raw port to be read.          |
| period   | int              | The time to wait in milliseconds. |

### Description

Attempts to read a character from the port indicated by port. The port must be configured to use a raw driver, such as the raw serial port driver, or either of the raw TCP/IP drivers. If no data is available within the indicated time period, a value of -1 will be returned. Setting period to zero will result in any queued data being returned, but will prevent Crimson from waiting for data to arrive if none is available.

### Function Type

This function is active.

Return Type
int

Example

Data = PortRead(1, 100)

## PortSendData(port, data, count)

| ARGUMENT | TYPE | DESCRIPTION                                        |
|----------|------|----------------------------------------------------|
| port     | int  | The raw port to be written to.                     |
| data     | int  | The first element of the array of data to be sent. |
| count    | int  | The number of elements to send.                    |

### Description

Transmits count number of elements of the array starting at data to the port indicated by port. The port must be configured to use a raw driver, such as the raw serial port driver, or either of the raw TCP/IP drivers. The data will be transmitted and the function will return. The port driver will handle handshaking and control of transmitter enable lines, as required. Data sent over a TCP/IP raw port will be sent in a single packet if possible. Each element in the *data* input array should represent one byte's worth of the desired data to be sent. The elements in the array can be any value from 0 to 255, inclusive. This function provides an alternative to the text-based PortPrint function, allowing for binary data to be sent.

Function Type

This function is active.

Return Type

This function does not return a value.

Example

PortSendData(4, Data[0], 16);

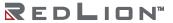

# PortSetRTS(port, state)

| ARGUMENT | TYPE | DESCRIPTION                                  |
|----------|------|----------------------------------------------|
| port     | int  | The raw port to control.                     |
| state    | int  | The state of the RTS, true (1) or false (0). |

#### Description

Sets the state of the RTS line on the serial port specified by *port*. The port must be configured to use a raw driver and be on one of the serial ports. The state argument can take values 0 or 1, only. The port number will be displayed in the Crimson 3.1 status bar when the port is selected.

### Function Type

This function is active.

## Return Type

This function does not return a value.

### Example

PortSetRTS(2, 1)

# PortWrite(port, data)

| ARGUMENT | TYPE | DESCRIPTION                    |
|----------|------|--------------------------------|
| port     | int  | The raw port to be written to. |
| data     | int  | The byte to be transmitted.    |

### Description

Transmits the byte indicated by data on the port indicated by port. The port must be configured to use a raw driver, such as the raw serial port driver, or either of the raw TCP/IP drivers. The character will be transmitted, and the function will return. The port driver will handle handshaking and control of transmitter enable lines, as required.

### Function Type

This function is active.

## Return Type

This function does not return a value.

#### Example

PortWrite(1, 'A')

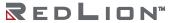

# PostKey(code, transition)

| ARGUMENT   | TYPE | DESCRIPTION      |
|------------|------|------------------|
| code       | int  | Key code.        |
| transition | int  | Transition code. |

Description

Adds a physical key operation to the input queue.

| CODE | KEY            |
|------|----------------|
| 0x80 | Soft Key 1     |
| 0x81 | Soft Key 2     |
| 0x82 | Soft Key 3     |
| 0x83 | Soft Key 4     |
| 0x84 | Soft Key 5     |
| 0x85 | Soft Key 6     |
| 0x86 | Soft Key 7     |
| 0x90 | Function Key 1 |
| 0x91 | Function Key 2 |
| 0x92 | Function Key 3 |
| 0x93 | Function Key 4 |
| 0x94 | Function Key 5 |

| CODE | KEY            |
|------|----------------|
| 0x95 | Function Key 6 |
| 0x96 | Function Key 7 |
| 0x97 | Function Key 8 |
| 0xA0 | ALARMS         |
| 0xA1 | MUTE           |
| 0x1B | EXIT           |
| 0xA2 | MENU           |
| 0xA3 | RAISE          |
| 0xA4 | LOWER          |
| 0x09 | NEXT           |
| 0x08 | PREV           |
| 0x0D | ENTER          |

| TRANSITION | OPERATION                      |
|------------|--------------------------------|
| 0          | Post key down and then key up. |
| 1          | Post key down only.            |
| 2          | Post key up only.              |
| 3          | Post key repeat only.          |

Function Type

This function is active.

Return Type void

Example

PostKey(0x80, 0)

# Power(value, power)

| ARGUMENT | ТҮРЕ        | DESCRIPTION                               |
|----------|-------------|-------------------------------------------|
| value    | int / float | The value to be processed.                |
| power    | int / float | The power to which value is to be raised. |

### Description

Returns value raised to the power of power.

## Function Type

This function is passive.

## Return Type

int or float, depending on the type of the value argument.

### Example

Volume = Power(Length, 3)

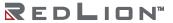

## PowR64(result, value, power)

| ARGUMENT | TYPE | DESCRIPTION                              |
|----------|------|------------------------------------------|
| result   | int  | The result.                              |
| value    | int  | The value to be processed.               |
| power    | int  | The power to which value will be raised. |

### Description

Calculates the value of *value* raised to the power of *power* using 64-bit double precision floating point math and stores the result in *result*. The input operands *value* and *power* should be obtained from one of the 64-bit conversion functions provided or from a driver that can read double precision values. All arguments to this function must be integer arrays with lengths of 2. An in-depth example is provided in the entry for AddR64.

### Function Type

This function is active.

Return Type

#### Example

PowR64(result[0], tag1[0], tag2[0])

## PrintScreenToFile(path, name, res)

| ARGUMENT | TYPE    | DESCRIPTION                                        |
|----------|---------|----------------------------------------------------|
| path     | cstring | The directory in which the file should be created. |
| name     | cstring | The filename to be used.                           |
| res      | int     | The required color resolution of the image.        |

#### Description

Saves a bitmap copy of the current display to the indicated file. Passing an empty string for *name* will allow Crimson to select a unique filename for the new image. The *res* argument can be set to one to create an 8 bits-per-pixel bitmap, while a value of zero will create a 16 bits-per-pixel bitmap. The latter value will produce much larger files, as these files are not capable of supporting RLE8 compression. The return value indicates whether the function succeeded.

Function Type

This function is active.

Return Type int

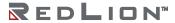

# PutFileByte(file, data)

| ARGUMENT | TYPE | DESCRIPTION                              |
|----------|------|------------------------------------------|
| file     | int  | The file handle as returned by OpenFile. |
| data     | int  | The data value to be written.            |

Description

Writes a single byte to the specified file. Returns 1 for success and -1 for failure.

Function Type

This function is active.

Return Type

int

# PutFileData(file, data, length)

| ARGUMENT | TYPE | DESCRIPTION                              |  |
|----------|------|------------------------------------------|--|
| file     | int  | The file handle as returned by OpenFile. |  |
| data     | int  | The first array element to be written.   |  |
| length   | int  | The number of elements to be processed.  |  |

### Description

Writes the specific number of bytes to the file, taking one byte from each array element. The return value is the number of bytes written, and may be less than *length*.

## Function Type

This function is active.

Return Type

int

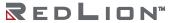

## R64ToInt(x)

| ARGUMENT | TYPE | DESCRIPTION                |
|----------|------|----------------------------|
| X        | int  | The value to be converted. |

### Description

Converts the 64-bit double precision floating point value stored in x as an array with extent 2 to a signed integer and returns the result. Typically, the array x will contain a 64-bit floating point value obtained as a result from one of the 64-bit math functions provided. Note that if the number represented by the array x must be able to be represented by 32-bit integer for this conversion to be successful. See the entry for AddR64 for more information.

Function Type

This function is passive.

Return Type int

Example

Result = R64ToInt(x[0])

# R64ToReal(x)

| ARGUMENT | TYPE | DESCRIPTION                |
|----------|------|----------------------------|
| Х        | int  | The value to be converted. |

### Description

Converts the 64-bit double precision floating point value stored as an array with extent 2 in x to a 32-bit floating point number and returns the result. Typically, the array x will contain a 64-bit floating point value obtained as a result from one of the 64-bit math functions provided. Note that the number represented by the array x must be able to be represented by a 32-bit floating point number for this conversion to be successful. See the entry for AddR64 for an example of the use of 64-bit math functions.

Function Type

This function is passive.

Return Type float

Example

Result = R64ToReal(x[0])

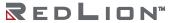

# Rad2Deg(theta)

| ARGUMENT | TYPE  | DESCRIPTION                |
|----------|-------|----------------------------|
| theta    | float | The angle to be processed. |

Description

Returns theta converted from radians to degrees.

Function Type

This function is passive.

Return Type

float

Example

Right = Rad2Deg(Pi()/2)

# Random(range)

| ARGUMENT | TYPE | DESCRIPTION                            |
|----------|------|----------------------------------------|
| range    | int  | The range of random values to produce. |

Description

Returns a pseudo-random value between 0 and range-1.

Function Type

This function is passive.

Return Type

int

Example

Noise = Random(100)

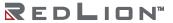

## ReadData(data, count)

| ARGUMENT | TYPE | DESCRIPTION                         |  |
|----------|------|-------------------------------------|--|
| data     | any  | The first array element to be read. |  |
| count    | int  | The number of elements to be read.  |  |

#### Description

Requests that count elements from array element data onwards to read on the next comms scan. This function is used with arrays that have been mapped to external data, and which have their read policy set to *Read Manually*. The function returns immediately, and does not wait for the data to be read.

### Function Type

This function is active.

### Return Type

This function does not return a value.

### Example

ReadData(array1[8], 10)

# ReadFile(file, chars)

| ARGUMENT | TYPE | DESCRIPTION                              |  |
|----------|------|------------------------------------------|--|
| file     | int  | The file handle as required by OpenFile. |  |
| chars    | int  | The number of characters to be read.     |  |

### Description

Reads a string up to 512 characters in length from the specified file. This function does not look for a line feed or carriage return, but instead reads a specified number of bytes. The string returned by ReadFile() will be as many lines as required to reach the number of characters to be read. Line feed and carriage return will be part of the returned string.

Function Type

This function is active.

Return Type
 string

Example
 Text = ReadFile(hFile, 80)

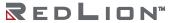

# ReadFileLine(file)

| ARGUMENT | TYPE | DESCRIPTION                              |
|----------|------|------------------------------------------|
| file     | int  | The file handle as returned by OpenFile. |

Description

Returns a single line of text from file.

Function Type

This function is active.

Return Type cstring

Example

Text = ReadFileLine(hFile)

## RealToR64(result, n)

| ARGUMENT | TYPE  | DESCRIPTION                |
|----------|-------|----------------------------|
| result   | int   | The result.                |
| n        | float | The value to be converted. |

### Description

Converts the value stored in n from a real number to a 64-bit double precision number and stores the result as an array of length 2 in *result*. The tag *result* should therefore be an integer array with an extent of at least 2. After execution of this function, the value stored in *result* is suitable for use in other 64-bit math functions. See the entry for AddR64 for an example of the intended use of this function.

Function Type

This function is active.

Return Type void

Example

RealToR64(result[0], n)

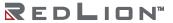

## RenameFile(handle, name)

| ARGUMENT | TYPE    | DESCRIPTION        |
|----------|---------|--------------------|
| handle   | int     | The file handle.   |
| name     | cstring | The new file name. |

#### Description

Returns a non-zero value upon a successful rename file operation. The file handle is the returned value of the <code>Openfile()</code> function. After the rename operation, the file stays open and should be closed if no further operations are required. The file name is maximum 8 characters long, excluding the extension, which is 3 characters long maximum.

### Function Type

This function is active.

Return Type
int
Example

Result = RenameFile(File , "NewName.txt")

# ResolveDNS(name)

| ARGUMENT | TYPE    | DESCRIPTION                  |
|----------|---------|------------------------------|
| name     | cstring | The DNS name to be resolved. |

Description

Returns the IP address of the specified DNS name.

Function Type

This function is passive.

Return Type

int

Example

ip = ResolveDNS("www.redlion.net")

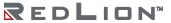

# Right(string, count)

| ARGUMENT | TYPE    | DESCRIPTION                         |
|----------|---------|-------------------------------------|
| string   | cstring | The string to be processed.         |
| count    | int     | The number of characters to return. |

Description

Returns the last count characters from string.

Function Type

This function is passive.

Return Type
cstring

Example
Local = Right(Phone, 7)

# RShU32(tag1, tag2)

| ARGUMENT | TYPE | DESCRIPTION              |
|----------|------|--------------------------|
| tag1     | int  | The value to be shifted. |
| tag2     | int  | The amount to shift by.  |

## Description

Returns the value tag1 shifted tag2 bits to the right in an unsigned context. This is the unsigned equivalent to tag1 >> tag2.

## Function Type

This function is passive.

Return Type int

Example

Shifted = RShU32(tag1, tag2)

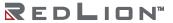

# RunAllQueries()

| ARGUMENT | TYPE | DESCRIPTION |
|----------|------|-------------|
| none     |      |             |

Description

Instructs the SQL Manager to run all configured queries.

Function Type

This function is active.

Return Type

This function does not return a value.

Example

RunAllQueries()

# RunQuery(query)

| ARGUMENT | TYPE   | DESCRIPTION                                              |
|----------|--------|----------------------------------------------------------|
| query    | string | The name of the query, as found on the SQL Manager tree. |

Description

Instructs the SQL Manager to run the specified query.

Function Type

This function is active.

Return Type

This function does not return a value.

Example

RunQuery("Query1")

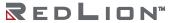

# RxCAN(port, data, id)

| ARGUMENT | TYPE | DESCRIPTION                                    |
|----------|------|------------------------------------------------|
| port     | int  | The raw CAN port                               |
| data     | int  | The first array element to hold received data. |
| id       | int  | 29-bit CAN Identifier.                         |

### Description

Retrieves received CAN messages that have been initialized with RxCANInit. The first four bytes of the received message will be packed (big endian) in the indicated array element while remaining bytes (if any) will be stored (big endian) in the next consecutive element of the array. Returns a value of 1 upon success or 0 upon failure.

Function Type

This function is active.

Return Type

int

Example

RxCAN(8, Data, 0x12345678)

# RxCANInit(port, id, dlc)

| ARGUMENT | TYPE | DESCRIPTION                       |
|----------|------|-----------------------------------|
| port     | int  | The raw CAN port.                 |
| id       | int  | 29-bit CAN Identifier.            |
| dlc      | int  | Data Length Count of 1 – 8 bytes. |

### Description

Initializes the programmatic transfer of CAN messages via a CAN Option Card. The function will return a value of 1 upon success or a value of 0 upon failure. Calls should be made only after the system has started, and each 29-bit identifier should only be initialized only one time.

Function Type

This function is active.

Return Type

int

Example

RxCANInit(8, 0x12345678, 8)

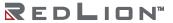

## SaveCameraSetup(port, camera, index, file)

| ARGUMENT | TYPE    | DESCRIPTION                                    |
|----------|---------|------------------------------------------------|
| port     | int     | The port number where the camera is connected. |
| camera   | int     | The camera device number.                      |
| index    | int     | The inspection file number in the camera.      |
| file     | cstring | The path and filename for the inspection file. |

#### Description

Note that this function saves the inspection file uploaded from the camera on the Crimson device memory card. The number to be placed in the port argument is the port number to which the driver is bound. The argument camera is the device number displayed in the Crimson 3.1 status bar when the camera is selected. More than one camera can be connected under a single driver. The index represents the inspection file number within the camera. The file is the path and filename where the inspection file should be saved on memory card. This function will return true if the transfer is successful and false otherwise. This function should be called in a user program that runs in the background so the HMI has enough time to access the memory card.

Function Type

This function is active.

Return Type

int

Example

Success = SaveCameraSetup(4, 0, 1, "\\in0.isp")

# SaveConfigFile(file)

| ARGUMENT | TYPE    | DESCRIPTION                       |
|----------|---------|-----------------------------------|
| file     | cstring | The image file to which to write. |

## Description

Save the current boot loader, firmware and database image to a CI3 file for subsequent transfer to another device. Note that image files created in this manner will only contain the firmware for the exact hardware model on which they were created, and may not operate with similar but non-identical devices. The return value is *true* for success, and *false* for failure.

Function Type

This function is active.

Return Type

int

Example

SaveConfigFile("image.ci3")

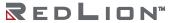

# SaveSecurityDatabase(mode, file)

| ARGUMENT | TYPE    | DESCRIPTION                    |
|----------|---------|--------------------------------|
| mode     | int     | The file format to be used.    |
| file     | cstring | The file to hold the database. |

#### Description

Saves the database's security database from the specified file. A *mode* value of 0 is used to save and subsequently load only the password associated with each user. A *mode* value of 1 is used to save and load the entire user list, complete with user names, real names and passwords. In each case, the file is encrypted and will not contain clear-text passwords. The return value is *true* for success, and *false* for failure.

Return Type int

## Scale( $data, r_1, r_2, e_1, e_2$ )

| ARGUMENT | TYPE | DESCRIPTION                                |
|----------|------|--------------------------------------------|
| data     | int  | The value to be scaled.                    |
| r1       | int  | The minimum raw value stored in data.      |
| r2       | int  | The maximum raw value stored in data.      |
| e1       | int  | The engineering value corresponding to r1. |
| e2       | int  | The engineering value corresponding to r2. |

### Description

This function linearly scales the data argument, assuming it to contain values between r1 and r2, and producing a return value between e1 and e2. The internal math is implemented using 64bit integers, thereby avoiding the overflows that might result if you attempted to scale very large values using Crimson's own math operators.

### Function Type

This function is passive.

Return Type int

Example

Data = Scale([D100], 0, 4095, 0, 99999)

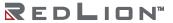

# SendFile(rcpt, file)

| ARGUMENT | TYPE    | DESCRIPTION                                           |
|----------|---------|-------------------------------------------------------|
| rcpt     | int     | The recipient's index in the database's address book. |
| file     | cstring | The path and file name to be sent.                    |

#### Description

Sends an email from the Crimson device with the file specified attached. The function returns immediately, having first added the required email to the system's mail queue. The message will be sent using the appropriate mail transport as configured in the database.

### Function Type

This function is passive.

## Return Type

This function does not return a value.

### Example

SendFile(0, "/LOGS/LOG1/260706.csv")

# SendFileEx(rcpt, file, subject, flag)

| ARGUMENT | TYPE    | DESCRIPTION                                           |
|----------|---------|-------------------------------------------------------|
| rcpt     | int     | The recipient's index in the database's address book. |
| file     | cstring | The path and file name to be sent.                    |
| subject  | cstring | The subject of the email.                             |
| flag     | int     | Not used. Should be set to zero.                      |

### Description

Sends an email from the Crimson device with the file specified attached, and with the specified subject line. The function returns immediately, having first added the required email to the system's mail queue. The message will be sent using the appropriate mail transport as configured in the database.

## Function Type

This function is passive.

### Return Type

This function does not return a value.

## Example

SendFileEx(0, "/LOGS/LOG1/260706.csv", "Test Email", 0)

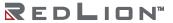

# SendMail(rcpt, subject, body)

| ARGUMENT | TYPE    | DESCRIPTION                                           |
|----------|---------|-------------------------------------------------------|
| rcpt     | int     | The recipient's index in the database's address book. |
| subject  | cstring | The required subject line for the email.              |
| body     | cstring | The required body text of the email.                  |

### Description

Sends an email from the Crimson device. The function returns immediately, having first added the required email to the system's mail queue. The message will be sent using the appropriate mail transport as configured in the database.

Note: The first recipient is 0.

Function Type

This function is active.

Return Type

This function does not return a value.

Example

SendMail(1, "Test Subject Line", "Test Body Text")

# Set(tag, value)

| ARGUMENT | TYPE      | DESCRIPTION               |
|----------|-----------|---------------------------|
| tag      | int/float | The tag to be changed.    |
| value    | int/float | The value to be assigned. |

### Description

This function sets the specified tag to the specified value. It differs from the more normally used assignment operator in that it deletes any queued writes to this tag and replaces them with an immediate write of the specified value. It is thus used in situations where Crimson's normal write behavior is not required.

Function Type

This function is active.

Return Type

This function does not return a value.

Example

Set(Tag1, 100)

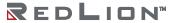

# SetIconLed(id, state)

| ARGUMENT | TYPE | DESCRIPTION                  |
|----------|------|------------------------------|
| id       | int  | The icon LED ID enumeration. |
| state    | int  | The icon LED state.          |

Description

This function sets the state of the specified icon LED to the required state, as follows:

Function Type

| ID | LED   |
|----|-------|
| 1  | Alarm |
| 2  | Orb   |
| 3  | Home  |

This function is passive.

Return Type

This function does not return a value.

Example

SetIconLed(1, 0)

## SetIntTag(index, value)

| ARGUMENT | TYPE | DESCRIPTION                |
|----------|------|----------------------------|
| index    | int  | Tag index number.          |
| value    | int  | The vlalue to be assigned. |

#### Description

This function sets the tag specified by index to the specified value. The index can be found from the tag label using the function FindTagIndex(). This function requires that the target tag be an integer.

#### Function Type

This function is active.

#### Return Type

This function does not return a value.

#### Example

SetIntTag(5,1234)

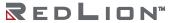

# SetLanguage(code)

| ARGUMENT | TYPE | DESCRIPTION                  |
|----------|------|------------------------------|
| code     | int  | The language to be selected. |

Description

Set the operator interface's current language to that indicated by code.

Function Type

This function is active.

Return Type

This function does not return a value.

Example

SetLanguage(1)

# SetNow(time)

| ARGUMENT | TYPE | DESCRIPTION             |
|----------|------|-------------------------|
| time     | int  | The new time to be set. |

#### Description

Sets the current time via an integer that represents the number of seconds that have elapsed since 1<sup>st</sup> January 1997. The integer is typically generated via the other time/date functions.

#### Function Type

This function is active.

#### Return Type

This function does not return a value.

#### Example

SetNow(252288000)

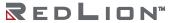

## SetRealTag(index, value)

| ARGUMENT | TYPE  | DESCRIPTION               |
|----------|-------|---------------------------|
| index    | int   | The tag index number.     |
| value    | float | The value to be assigned. |

#### Description

This function sets the tag specified by index to the specified value. The index can be found from the tag label using the function FindTagIndex(). This function will only function if the select tag is floating point.

#### Function Type

This function is active.

#### Return Type

This function does not return a value.

#### Example

SetRealTag(5, 12.55)

Set the real tag of index 5 with value 12.55.

# SetStringTag(index, data)

| ARGUMENT | TYPE    | DESCRIPTION               |
|----------|---------|---------------------------|
| index    | int     | Tag index number.         |
| data     | cstring | The value to be assigned. |

#### Description

This function sets the tag specified by index to the specified value. The index can be found from the tag label using the function FindTagIndex(). This function will only work if the target tag is a string.

#### Function Type

This function is active.

#### Return Type

This function does not return a value.

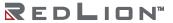

# Sgn(value)

| ARGUMENT | ТҮРЕ        | DESCRIPTION                |
|----------|-------------|----------------------------|
| value    | int / float | The value to be processed. |

Description

Returns -1 if value is less than zero, +1 if it is greater than zero, or 0 if it is equal to zero.

Function Type

This function is passive.

Return Type

int or float, depending on the type of the value argument.

Example

State = Sgn(Level) + 1

## ShowMenu(name)

| ARGUMENT | TYPE         | DESCRIPTION                             |
|----------|--------------|-----------------------------------------|
| name     | Display Page | The display page to show as popup menu. |

#### Description

Displays the page specified as a popup menu. Popup menus are shown on top of whatever is already on the screen, and are aligned with the left-hand side of the display.

#### Function Type

This function is active.

#### Return Type

This function does not return a value.

#### Example

ShowMenu (Page2)

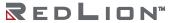

### ShowModal(name)

| ARGUMENT | ТҮРЕ         | DESCRIPTION                                |
|----------|--------------|--------------------------------------------|
| name     | Display Page | The page to be displayed as a modal popup. |

#### Description

Shows page name as a popup on the Crimson device's display. The popup will be centered on the display, and shown on top of the existing page and any existing popups. The popup will not be removed and the function will not return until a call is made to <code>EndModal()</code>, at which point the value passed to that function will be returned by <code>ShowModal()</code>.

Modal popups are used to implement user interface features such as yes-or-no confirmation popups from within a program. For example, you may wish to have the user confirm that a given file should indeed be deleted by your proceed-with-the-delete operation. Modal popups make this easier, and involve the need to create complex state machines.

#### Function Type

This function is active.

```
Return Type
int

Example
if( ShowModal(ConfirmDelete) == 1 ) {
  DeleteFile(OpenFile("file.dat", 1));
}
```

### ShowNested(name)

| ARGUMENT | ТҮРЕ         | DESCRIPTION                          |
|----------|--------------|--------------------------------------|
| name     | Display Page | The page to be displayed as a popup. |

#### Description

Shows page name as a popup on the Crimson device's display. The popup will be centered on the display, and shown on top of the existing page and any existing popups. The popup can be removed by calling either the <code>HidePopup()</code> or <code>HideAllPopups()</code> functions. It will also be removed from the display if a new page is selected by invoking the <code>GotoPage()</code> function, or by a suitably defined keyboard action.

#### Function Type

This function is active.

#### Return Type

This function does not return a value.

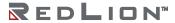

## ShowPopup(name)

| ARGUMENT | ТҮРЕ         | DESCRIPTION                          |
|----------|--------------|--------------------------------------|
| name     | Display Page | The page to be displayed as a popup. |

#### Description

Shows page <code>name</code> as a popup on the Crimson device's display. The popup will be centered on the display, and shown on top of the existing page. The popup can be removed by calling the <code>HidePopup()</code> function. It will also be removed from the display if a new page is selected by invoking the <code>GotoPage()</code> function, or by a suitably defined keyboard action.

Function Type

This function is active.

Return Type

This function does not return a value.

Example

ShowPopup(Popup1)

# sin(*theta*)

| ARGUMENT | TYPE  | DESCRIPTION                             |
|----------|-------|-----------------------------------------|
| theta    | float | The angle, in radians, to be processed. |

Description

Returns the sine of the angle theta.

Function Type

This function is passive.

Return Type float

Example

yp = radius\*sin(theta)

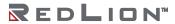

### sinR64(result, tag)

| ARGUMENT | TYPE | DESCRIPTION                             |
|----------|------|-----------------------------------------|
| result   | int  | The result.                             |
| tag      | int  | The angle, in radians, to be processed. |

#### Description

Calculates the sine of *tag* using 64-bit double precision floating point math and stores the result in *result*. The input operand *tag* should be obtained from one of the 64-bit conversion functions provided or from a driver that can read double precision values. All arguments to this function must be integer arrays with lengths of 2. An in-depth example is provided in the entry for AddR64.

#### Function Type

This function is active.

Return Type
 void
Example
 sinR64(result[0], tag[0])

# SirenOn()

| ARGUMENT | TYPE | DESCRIPTION |
|----------|------|-------------|
| none     |      |             |

Description

Turns on the operator interface's internal siren.

Function Type

This function is active.

Return Type

This function does not return a value.

Example

SirenOn()

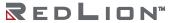

## Sleep(period)

| ARGUMENT | TYPE | DESCRIPTION                                     |
|----------|------|-------------------------------------------------|
| period   | int  | The period for which to sleep, in milliseconds. |

#### Description

Sleeps the current task for the indicated number of milliseconds. This function is normally used within programs that run in the background, or that implement custom communications using Raw Port drivers. Calling it in response to triggers or key presses is not recommended.

#### Function Type

This function is active.

#### Return Type

This function does not return a value.

#### Example

Sleep(100)

# Sqrt(value)

| ARGUMENT | TYPE      | DESCRIPTION                |
|----------|-----------|----------------------------|
| value    | int/float | The value to be processed. |

Description

Returns the square root of value.

Function Type

This function is passive.

Return Type

int or float, depending on the type of the value argument.

Example

Flow = Const \* Sqrt(Input)

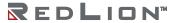

257

### SqrtR64(result, tag)

| ARGUMENT | TYPE | DESCRIPTION                |
|----------|------|----------------------------|
| result   | int  | The result.                |
| tag      | int  | The value to be processed. |

#### Description

Calculates the square root of *tag* using 64-bit double precision floating point math and stores the result in *result*. The input operand *tag* should be obtained from one of the 64-bit conversion functions provided or from a driver that can read double precision values. All arguments to this function must be integer arrays with lengths of 2. An in-depth example is provided in the entry for AddR64.

Function Type

This function is active.

Return Type void

Example

SqrtR64(result[0], tag[0])

### StdDev(element, count)

| ARGUMENT | ТҮРЕ      | DESCRIPTION                              |
|----------|-----------|------------------------------------------|
| element  | int/float | The first array element to be processed. |
| count    | int       | The number of elements to be processed.  |

#### Description

Returns the standard deviation of the <code>count</code> array elements from <code>element</code> onwards, assuming the data points to represent a sample of the population under study. If you need to find the standard deviation of the whole population, use the <code>PopDev</code> function instead.

Function Type

This function is passive.

Return Type float

Example

Dev = StdDev(Data[0], 10)

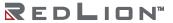

## StopSystem()

| ARGUMENT | TYPE | DESCRIPTION |
|----------|------|-------------|
| none     |      |             |

Description

Stops the Crimson device to allow a user to update the database. This function is typically used when serial programming is required with respect to a unit whose programming port has been allocated for communications. Calling this function shuts down all communications, and thereby allows the port to function as a programming port once more.

Function Type

This function is active.

Return Type

This function does not return a value.

Example

StopSystem()

# Strip(text, target)

| ARGUMENT | TYPE    | DESCRIPTION                  |
|----------|---------|------------------------------|
| text     | cstring | The string to be processed.  |
| target   | int     | The character to be removed. |

#### Description

Removes all occurrences of a given character from a text string.

#### Function Type

This function is passive.

Return Type
 cstring

Example
 Text = Strip("Mississippi", 's')

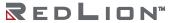

261

### SubR64(result, tag1, tag2)

| ARGUMENT | TYPE | DESCRIPTION           |
|----------|------|-----------------------|
| result   | int  | The result.           |
| tag1     | int  | The minuend value.    |
| tag2     | int  | The subtrahend value. |

#### Description

Calculates the value of *tag1* minus *tag2* using 64-bit double precision floating point math and stores the result in *result*. The input operands *tag1* and *tag2* should be obtained from one of the 64-bit conversion functions provided or from a driver that can read double precision values. All arguments to this function must be integer arrays with lengths of 2. An in-depth example is provided in the entry for AddR64.

#### Function Type

This function is active.

Return Type void

Example

SubR64(result[0], tag1[0], tag2[0])

# SubU32(tag1, tag2)

| ARGUMENT | TYPE | DESCRIPTION         |
|----------|------|---------------------|
| tag1     | int  | The minuend tag.    |
| tag2     | int  | The subtrahend tag. |

#### Description

Returns the value of tag1 minus tag2 in an unsigned context.

#### Function Type

This function is passive.

Return Type

int

Example

Result = SubU32(tag1, tag2)

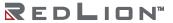

## Sum(element, count)

| ARGUMENT | TYPE      | DESCRIPTION                              |
|----------|-----------|------------------------------------------|
| element  | int/float | The first array element to be processed. |
| count    | int       | The number of elements to be processed.  |

Description

Returns the sum of the count array elements from element onwards.

Function Type

This function is passive.

Return Type

int or float, depending on the type of the value argument.

Example

Total = Sum(Data[0], 10)

# tan(theta)

| ARGUMENT | TYPE  | DESCRIPTION                             |
|----------|-------|-----------------------------------------|
| theta    | float | The angle, in radians, to be processed. |

Description

Returns the tangent of the angle theta.

Function Type

This function is passive.

Return Type float

Example

yp = xp \* tan(theta)

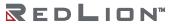

### tanR64(result, tag)

| ARGUMENT | TYPE | DESCRIPTION                             |
|----------|------|-----------------------------------------|
| result   | int  | The result.                             |
| tag      | int  | The angle, in radians, to be processed. |

#### Description

Calculates the tangent of *tag* using 64-bit double precision floating point math and stores the result in *result*. The input operand *tag* should be obtained from one of the 64-bit conversion functions provided or from a driver that can read double precision values. All arguments to this function must be integer arrays with lengths of 2. An in-depth example is provided in the entry for AddR64.

#### Function Type

This function is active.

Return Type
 void
Example
 tanR64(result[0], tag[0])

### TestAccess(rights, prompt)

| ARGUMENT | TYPE    | DESCRIPTION                                |
|----------|---------|--------------------------------------------|
| rights   | int     | The required access rights.                |
| prompt   | cstring | The prompt to be used in the log-on popup. |

#### Description

Returns a value of *true* or *false* depending on whether the current user has access rights defined by the rights parameter. This parameter contains a bitmask representing the various userdefined rights, with bit 0 (i.e., the bit with a value of 0x01) representing User Right 1, bit 1 (i.e., the bit with a value of 0x02) representing User Right 2, and so on. If no user is currently logged on, the system will display a popup to ask for user credentials, using the prompt argument to indicate why the popup is being displayed. The function is typically used in programs that perform a number of actions that might be subject to security, and that might otherwise be interrupted by a log-on popup. By executing this function before the actions are performed, you can provide a better indication to the user as to why a log-on is required, and you can avoid a security failure part way through a series of operations.

#### Function Type

This function is passive.

```
Return Type
int

Example
if ( TestAccess(1, "Clear all data?") ) {
  Data1 = 0;
  Data2 = 0;
  Data3 = 0;
}
```

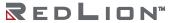

# TextToAddr(addr)

| ARGUMENT | TYPE    | DESCRIPTION                           |
|----------|---------|---------------------------------------|
| addr     | cstring | The addressed in dotted-decimal form. |

Description

Converts a dotted-decimal string into a 32-bit IP address.

Function Type

This function is passive.

Return Type

int

Example

ip = TextToAddr("192.168.0.1")

## TextToFloat(string)

| ARGUMENT | TYPE    | DESCRIPTION                 |
|----------|---------|-----------------------------|
| string   | cstring | The string to be processed. |

#### Description

Returns the value of string, treating it as a floating-point number. This function is often used together with Mid to extract values from strings received from raw serial ports. It can also be used to convert other string values into floating-point numbers.

Function Type

This function is passive.

Return Type

float

Example

Data = TextToFloat("3.142")

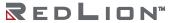

## TextToInt(string, radix)

| ARGUMENT | TYPE    | DESCRIPTION                 |
|----------|---------|-----------------------------|
| string   | cstring | The string to be processed. |
| radix    | int     | The number base to be used. |

#### Description

Returns the value of string, treating it as a number of base radix. This function is often used together with Mid to extract values from strings received from raw serial ports. It can also be used to convert other string values into integers.

Function Type

This function is passive.

Return Type
int

Example
Data = TextToInt("1234", 10)

## TextToR64(input, output)

| ARGUMENT | TYPE    | DESCRIPTION                           |
|----------|---------|---------------------------------------|
| input    | cstring | The text to be converted.             |
| output   | int     | The destination of the 64-bit result. |

#### Description

Interprets the value stored in the string *input* as a 64-bit double precision floating point number and stores the result as an array of length 2 in *output*. The tag *output* should therefore be an integer array with an extent of at least 2. After execution of this function, the value stored in *result* is suitable for use in other 64-bit math functions. See the entry for AddR64 for an example of the intended use of this function.

Function Type

This function is active.

Return Type void

Example

TextToR64(input, output[0])

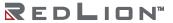

## Time(*h*, *m*, *s*)

| ARGUMENT | TYPE | DESCRIPTION                             |
|----------|------|-----------------------------------------|
| h        | int  | The hour to be encoded, from 0 to 23.   |
| m        | int  | The minute to be encoded, from 0 to 59. |
| S        | int  | The second to be encoded, from 0 to 59. |

#### Description

Returns a value representing the indicated time as the number of seconds elapsed since midnight. This value can then be used with other time/date functions. It can also be added to the value produced by <code>Date</code> to produce a value that references a particular time and date.

#### Function Type

This function is passive.

Return Type

int

#### Example

t = Date(2000, 12, 31) + Time(12, 30, 0)

## TxCAN(port, data, id)

| ARGUMENT | TYPE | DESCRIPTION                                       |
|----------|------|---------------------------------------------------|
| port     | int  | The raw CAN port.                                 |
| data     | int  | The first array element holding data to transmit. |
| id       | int  | 29-bit CAN Identifier.                            |

#### Description

Sends CAN messages on a port that has been initialized with <code>TxCANInit</code>. The first four bytes of the message to transmit should be stored using Big Endian byte ordering in the first element of the array, with any further bytes following in the subsequent array entries in the same format. The function returns a value of 1 upon success.

Function Type

This function is active.

Return Type

int

Example

TxCAN(8, Data, 0x12345677)

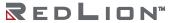

## TxCANInit(port, id, dlc)

| ARGUMENT | TYPE | DESCRIPTION                       |  |
|----------|------|-----------------------------------|--|
| port     | int  | The raw CAN port.                 |  |
| id       | int  | 29-bit CAN identifier.            |  |
| dlc      | int  | Data Length Count of 1 – 8 bytes. |  |

#### Description

Initializes CAN messages to be sent via the CAN Option Card. This function returns a value of 1 upon success or a value of 0 indicating failure. Calls should be made only after the system has started and each 29-bit identifier should only be initialized once.

Function Type

This function is active.

Return Type

int

Example

TxCANInit(8, 0x12345677, 8)

### UseCameraSetup(port, camera, index)

| ARGUMENT | TYPE | DESCRIPTION                                    |
|----------|------|------------------------------------------------|
| port     | int  | The port number where the camera is connected. |
| camera   | int  | The camera device number.                      |
| index    | int  | The inspection file number in the camera.      |

#### Description

This function selects the inspection file to be used by the camera. The number to be placed in the port argument is the port number to which the driver is bound. The argument camera is the device number displayed in the Crimson status bar when the camera is selected. More than one camera can be connected under a single driver. The index represents the inspection file number within the camera. This function will return true if successful, false otherwise. This function should be called in a user program that runs in the background. Calling in the foreground will cause the User Interface to pause.

#### Function Type

This function is active.

Return Type int

Example

Success = UseCameraSetup(4, 0, 1)

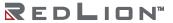

## UserLogOff()

| ARGUMENT | TYPE | DESCRIPTION |
|----------|------|-------------|
| none     |      |             |

#### Description

Causes the current user to be logged-off the system. Any future actions that require security access rights will result in the display of the log-on popup to allow the entry of credentials.

#### Function Type

This function is active.

#### Return Type

This function does not return a value.

#### Example

UserLogOff()

## UserLogOn()

| ARGUMENT | TYPE | DESCRIPTION |
|----------|------|-------------|
| none     |      |             |

Description

Forces the display of the log-on popup to allow the entry of user credentials. You do not normally have to use this function, as Crimson 3.1 will prompt for credentials when any action that requires security clearance is performed.

Function Type

This function is active.

Return Type

This function does not return a value.

Example

UserLogOn()

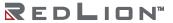

### WaitData(data, count, time)

| ARGUMENT | TYPE | DESCRIPTION                         |
|----------|------|-------------------------------------|
| data     | any  | The first array element to be read. |
| count    | int  | The number of elements to be read.  |
| time     | int  | The timeout period in milliseconds. |

#### Description

Requests that <code>count</code> elements from array element <code>data</code> onwards to read on the next comms scan. This function is used with arrays that have been mapped to external data, and which have their read policy set to <code>Read Manually</code>. Unlike <code>ReadData()</code>, this function waits for up to the time specified by the <code>time</code> parameter in order to allow the data to be read. The return value is 1 if the read completed within that period, or 0 otherwise.

#### Function Type

This function is active.

Return Type int

Example

status = WaitData(array1[8], 10, 1000)

## WriteAll()

| ARGUMENT | TYPE | DESCRIPTION |
|----------|------|-------------|
| none     |      |             |

Description

Forces all mapped tags that are not ready-only to be written to their remote devices.

Function Type

This function is active.

Return Type

This function does not return a value.

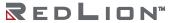

### WriteFile(file, text)

| ARGUMENT | TYPE    | DESCRIPTION                              |
|----------|---------|------------------------------------------|
| file     | int     | The file handle as required by OpenFile. |
| Text     | cstring | The text to be written to file.          |

#### Description

Writes a string up to 512 characters in length to the specified file and returns the number of bytes successfully written. This function does not automatically include a Line feed and carriage return at the end. For easier programming, refer to WriteFileLine().

#### Function Type

This function is active.

Return Type

int

Example

count = WriteFile(hFile, "Writing text to file.")

## WriteFileLine(file, text)

| ARGUMENT | TYPE    | DESCRIPTION                          |
|----------|---------|--------------------------------------|
| file     | int     | File handle as required by OpenFile. |
| text     | cstring | Text to be written to file.          |

#### Description

Writes a string to the specified file and returns the number of bytes successfully written, including the carriage return and linefeed characters that will be appended to each line.

Function Type

This function is active.

Return Type int

Example

count = WriteFileLine(hFile, "Writing text to file.")

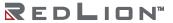

# Chapter 3 System Variables

This chapter describes the system variables available within Crimson 3.1. These system variables can be invoked within actions or expressions, as described in the Crimson 3.1 Software Guide. System variables are used either to reflect the state of the system, or to modify the behavior of the system in some way. When used to reflect system state, a system variable is Read-Only. When used to modify system behavior, a system variable can be assigned a Read / Write value.

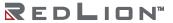

#### **ActiveAlarms**

Description

Returns a count of the currently active alarms.

Variable Type int

Access Type

#### CommsError

Description

Returns a bitmask indicating whether each communications device is offline. A value of 1 in a given bit position indicates that the corresponding device is experiencing comms errors. Bit 0 (i.e., the bit with a value of 1) corresponds to the first communication device.

Variable Type
int
Access Type

Read-Only

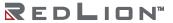

## DispBrightness

Description

Returns a number indicating the brightness of the display from 0 to 100, with zero being off.

Variable Type int

Access Type

Read / Write

## DispContrast

Description

Returns a number indicating the amount of display contrast from 0 to 100.

Variable Type int

Access Type

Read / Write

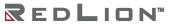

# DispCount

Description

Returns a number indicating the number of display updates since last reset.

Variable Type int

Access Type

## DispUpdates

Description

Returns a number indicating how many times the display is updating per second.

Variable Type int

Access Type

Read-Only

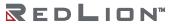

## **IconBrightness**

Description

Contains a value indicating the brightness of the icon LEDs from 0 to 100, with zero being off.

Variable Type int

Access Type

Read / Write

#### **IsPressed**

Description

Return true if the current primitive is being pressed via the touchscreen or web server, and false otherwise. The variable is only valid within the expression or actions that are within the primitive's configuration, or within foreground programs called from those places. Referring to it in other situation will produce an undefined value.

Variable Type

Access Type Read Only

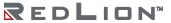

#### **IsSirenOn**

Description

Returns true if the panel's sounder is on or false otherwise.

Variable Type int

Access Type

#### Ρi

Description

Returns pi as a floating-point number.

Variable Type float

Access Type

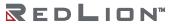

### **TimeNow**

Description

Returns the current time and date as the number of seconds elapsed since the datum point of  $1^{st}$  January 1997. This value can then be used with other time/date functions. Writing to this variable will set the real-time clock to the appropriate time.

Variable Type int

Access Type Read / Write

#### **TimeZone**

Description

Returns the Time Zone in hours from -12 to +12. Using the Link Send Time command in Crimson will set the unit time and time zone to the computer's values. Changing the Time Zone afterwards will increment or decrement the unit time. Note that TimeZone can only be viewed or changed if the Time Manager is enabled.

Variable Type int

Access Type

Read / Write

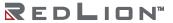

#### **TimeZoneMins**

Description

Returns the Time Zone in minutes from -720 to +720. Using the Link Send Time command in Crimson will set the unit time and time zone to the computer's values. Changing the Time Zone afterwards will increment or decrement the unit time. Note that TimeZoneMins can only be viewed or changed if the Time Manager is enabled.

Variable Type int

Access Type Read / Write

# **Unaccepted Alarms**

Description

Returns the number of unaccepted alarms in the system.

Variable Type

int

Access Type

Read

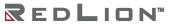

### UnacceptedAndAutoAlarms

Description

Returns the number of alarms that are unaccepted in addition the number of alarms that are currently active and configured to be auto-accepted.

Variable Type int

Access Type **Read-Only** 

#### **UseDST**

Description

Returns the unit daylight saving time state. This variable will add an hour to the unit time if set to true. Note that UseDST can only be viewed or changed if the Time Manager is enabled.

Variable Type flag

Access Type
Read / Write

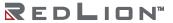